November 2017

# Handleiding bij de *ipsogen*® PML-RARA bcr1-kit

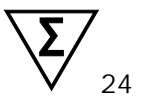

Versie 1 Kwantitatieve in-vitrodiagnostiek

Voor gebruik met Rotor-Gene® Q, ABI PRISM®, Applied Biosystems® 7500 Real-Time PCR-systeem, LightCycler® en SmartCycler®-

instrumenten

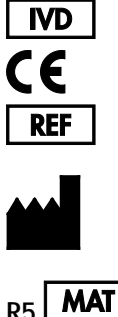

672123 QIAGEN GmbH QIAGEN Strasse 1 40724 Hilden DUITSLAND

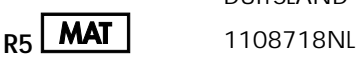

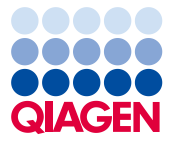

Sample to Insight\_\_

# Inhoudsopgave

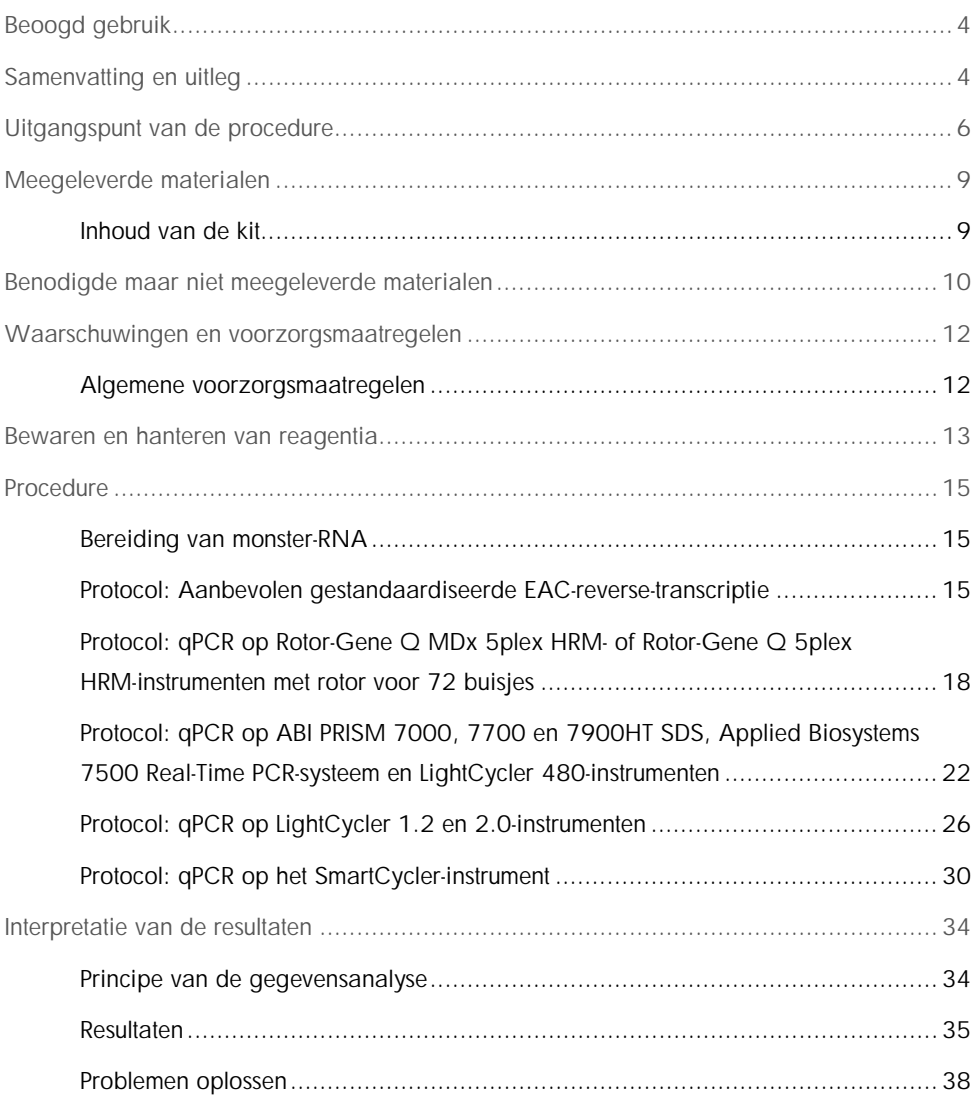

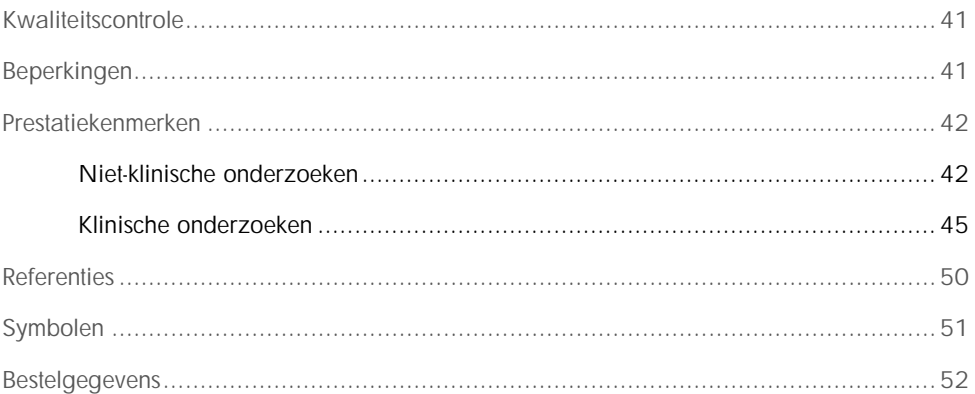

# <span id="page-3-0"></span>Beoogd gebruik

De *ipsogen* PML-RARA bcr1-kit is bedoeld voor de kwantificatie van fusietranscripten van het type bcr1 PML-RARA in beenmergmonsters of perifeer bloedmonsters in een subgroep van patiënten met acute myeloïde leukemie (AML) die gediagnosticeerd zijn met M3-cytomorfologie en translocatie t(15;17)(q22;q21), met een breekpunt in PML intron 6. De verkregen resultaten zijn bedoeld om als hulpmiddel te worden gebruikt bij het monitoren van de effectiviteit van de behandeling in patiënten die therapie ondergaan, en voor de follow-up van minimale restziekte (minimal residual disease of MRD) bij het monitoren op recidief.

# <span id="page-3-1"></span>Samenvatting en uitleg

De PML-RARA fusiegen (FG)-transcripten, die het moleculaire resultaat zijn van de translocatie t(15;17)(q22;q21), worden geassocieerd met de meerderheid van de gevallen van acute progranulocytaire leukemie (APL) (>90%), een afzonderlijke AML-subgroep met M3-cytomorfologie die 10–15% van alle gevallen van AML betreft. De gebalanceerde reciproque translocatie t(15;17) leidt tot de fusie van het promyelocytaire leukemie (PML)-gen aan de retinoïnezuurreceptor alfa (retinoic acid receptor alpha of RARA) wat de fusieproteïne PML-RARA genereert. De chimerieke proteïne PML-RARA is een transcriptionele repressor. De expressie ervan wordt geassocieerd met verzwakte myeloïde-differentiatie, als gevolg van de toegenomen affiniteit voor het nucleaire repressor-proteïnecomplex (NcoR), wijziging van de chromatinestructuur door histon-deacetelase (HDAC) en het blokkeren van transcriptie. Behandeling met all-trans-retinoïnezuur (all-trans retinoic acid of ATRA) is zeer effectief in APL en fungeert als een differentiërend agens doordat het de vrijgave van het NcoR/HDAC-complex bevordert en daardoor de normale transcriptie herstelt.

RARA-breekpunten komen altijd voor in intron 2. Afhankelijk van de locatie van breekpunten binnen de PML-plaats kunnen intron 6, exon 6 en intron 3 worden gevormd (Afbeelding 1); dit zijn de respectievelijke transcriptsubtypes van PML-RARA waarnaar wordt verwezen als lang (L of bcr1), variant (V of bcr2), en kort (S of bcr3). Deze transcriptsubtypes vertegenwoordigen respectievelijk 55 %, 5 % en 40 % van de gevallen.

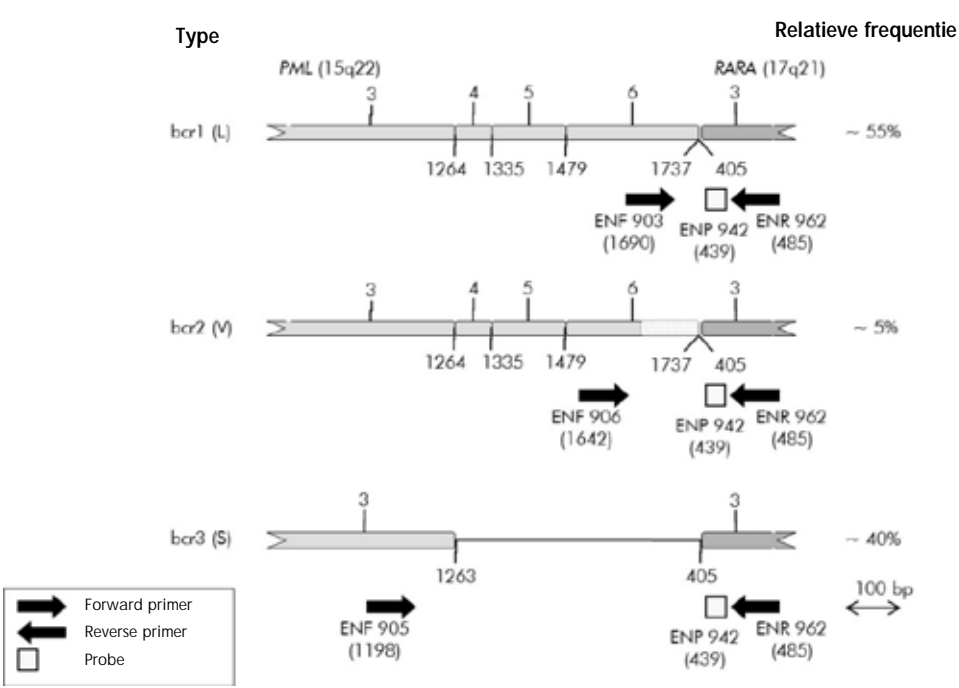

Afbeelding 1. Schematische weergave van het PML-RARA FG-transcript gedekt door de set EAC qPCRprimers en probe. Voor type bcr1 (L): ENF903–ENP942–ENR962. Voor type bcr2 (V): ENF906–ENP942– ENR962. Voor type bcr3 (S): ENF905–ENP942–ENR962. Het nummer onder de primers en probe verwijst naar de nucleotidepositie daarvan in het normale gentranscript. Relatieve frequentie verwijst naar het aandeel van elk FG-transcripttype binnen de PML-RARA-varianten.

Een gecombineerde behandeling met op anthracycline gebaseerde chemotherapie en ATRA is zeer succesvol in APL, en resulteert in langdurige remissies en waarschijnlijke genezing in tot 70 % van de nieuw gediagnosticeerde patiënten. Echter, bij 15-25 % van de patiënten treedt nog steeds recidief op en zijn de overlevingskansen laag. De conventionele kwalitatieve reverse-transcriptie polymerase-kettingreactie (reverse transcription polymerase chain reaction of RT-PCR) voor de detectie van het unieke PML-RARA-fusiegen werd breed toegepast voor een snelle diagnose en ter voorspelling van de respons op therapieën. Echter, deze techniek heeft zijn nadelen en de gevoeligheid ervan is relatief laag.

Kwantificatie van het PML-RARA kopienummer door realtime kwantitatieve PCR (qPCR) biedt verscheidene voordelen. Het is een zeer gevoelige en reproduceerbare techniek die tevens een beoordeling van de kinetica mogelijk maakt. De analyse van de prognostische waarde van een veelgebruikt, gestandaardiseerd qPCR-protocol (EAC-programma) in patiënten met APL gedurende verschillende behandelingsfases heeft aangetoond dat deze aanpak een robuust alternatief vormt voor de beoordeling van MRD, en dat de recidief-risico-stratificatie kan worden bepaald op basis van het genormaliseerde PML-RARA-kopienummer. Tijdens analyse na de consolidatie is een positieve qPCR-assay een krachtige voorspeller van een later hematologisch recidief. Tijdens onderhoudstherapie en na het eind van de behandeling wordt een positieve qPCR-test geassocieerd met een hoger risico op recidief en een kortere overlevingstijd. De recidief-risico-stratificatie op basis van kwantificatie van het genormaliseerde PML-RARA-kopienummer (normalized copy number of NCN) verdeelt patiënten in drie groepen: patiënten met een hoog, een gemiddeld en een laag risico op recidief (1). PML-RARA-monitoring middels de sensitieve detectie van het transcript wordt beschouwd als een integraal onderdeel van de algemene behandelingsstrategie in APL (zie voor meer informatie de referenties 2 en 3), waarbij type en intensiteit van de behandeling tijdens de follow-up worden gemoduleerd in patiënten met verschillend risico op recidief.

Standaardisatie en validatie van de MRD-kwantificatiemethode zijn bepaald in een project in meerdere centra dat is uitgevoerd door de EAC en gepubliceerd in 2003 (4, 5). De *ipsogen* PML-RARA bcr1-kit is gebaseerd op deze techniek.

# <span id="page-5-0"></span>Uitgangspunt van de procedure

Vanwege de techniek van qPCR is accurate kwantificatie van PCR-producten mogelijk gedurende de exponentiële fase van het PCR-amplificatieproces. Daarnaast kunnen qPCR-gegevens snel worden verkregen, zonder dat verwerking na PCR vereist is, dankzij realtime detectie van fluorescente signalen tijdens en/of na de PCR-cyclus. Zo wordt het risico op contaminatie van het PCR-product drastisch verminderd. Momenteel zijn er drie hoofdtypen qPCR-technieken beschikbaar: qPCR-analyse met de kleurstof SYBR® Green I, qPCR-analyse met hydrolyseprobes en qPCR-analyse met hybridisatieprobes.

Deze assay maakt gebruik van het qPCR-principe van hydrolyse van een met twee kleurstoffen gemarkeerde oligonucleotide. Gedurende de PCR hybridiseren forward en reverse primers met een specifieke sequentie. Hetzelfde mengsel bevat een oligonucleotide met twee kleurstoffen. Deze probe, die bestaat uit een oligonucleotide dat is gemerkt met een 5'-reporterkleurstof en een downstream 3'-quencherkleurstof, hybridiseert met een doelsequentie in het PCR-product. qPCR-analyse met hydrolyseprobes maakt gebruik van de 5'à3'-exonucleaseactiviteit van de DNA-polymerase uit *Thermus aquaticus* (Taq). Als de probe intact is, resulteert de nabijheid van de reporterkleurstof tot de quencherkleurstof in suppressie van de reporterfluorescentie, voornamelijk door middel van Förster-type energieoverdracht.

Als het gezochte doel aanwezig is, hybridiseert de probe tijdens PCR specifiek tussen de forward en reverse primerplaatsen. De 5'a3'-exonucleaseactiviteit van de DNA-polymerase klieft de probe tussen de reporter en de quencher uitsluitend als de probe met het doel hybridiseert. De probefragmenten worden vervolgens van het doel verdrongen, en de polymerisatie van de streng gaat verder. Het 3'-uiteinde van de probe wordt geblokkeerd om elongatie van de probe tijdens de PCR te voorkomen (Afbeelding 2). Dit proces vindt in elke cyclus plaats en verstoort de exponentiële accumulatie van het product niet.

De toename van het fluorescentiesignaal wordt alleen gedetecteerd als de doelsequentie complementair is aan de probe, en zodoende tijdens PCR wordt geamplificeerd. Vanwege deze vereisten wordt niet-specifieke amplificatie niet gedetecteerd. De fluorescentietoename is daarom direct proportioneel aan de doelamplificatie tijdens de PCR.

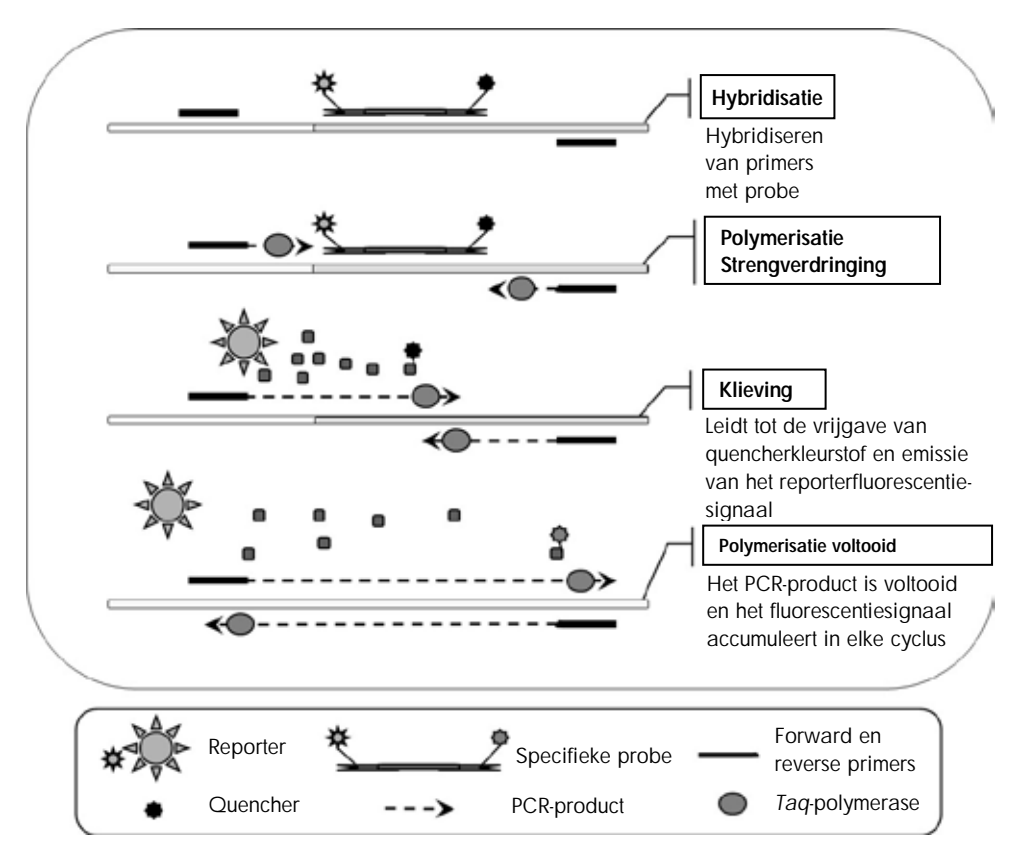

Afbeelding 2. Reactieprincipe. Totaal RNA wordt reverse-getranscribeerd en het gegenereerde cDNA wordt door PCR geamplificeerd met gebruik van een paar specifieke primers en een specifieke interne probe met twee kleurstoffen (FAM™–TAMRA™). Tijdens elke hybridisatiestap van de PCR bindt de probe zich aan het amplicon. Als de Taq elongeert vanaf de aan het amplicon gebonden primer, verdringt deze het 5'-einde van de probe, wat vervolgens door de 5'a3'-exonucleaseactiviteit van de Taq DNA-polymerase wordt gedegradeerd. Het klieven blijft doorgaan totdat de resterende probe van het amplicon 'afsmelt'. Bij dit proces worden de fluorofoor en quencher in de oplossing vrijgegeven, waardoor ze ruimtelijk worden gescheiden, wat leidt tot een toename van de fluoroscentie afkomstig van de FAM en een afname in de fluorescentie afkomstig van de TAMRA.

# <span id="page-8-0"></span>Meegeleverde materialen

# <span id="page-8-1"></span>Inhoud van de kit

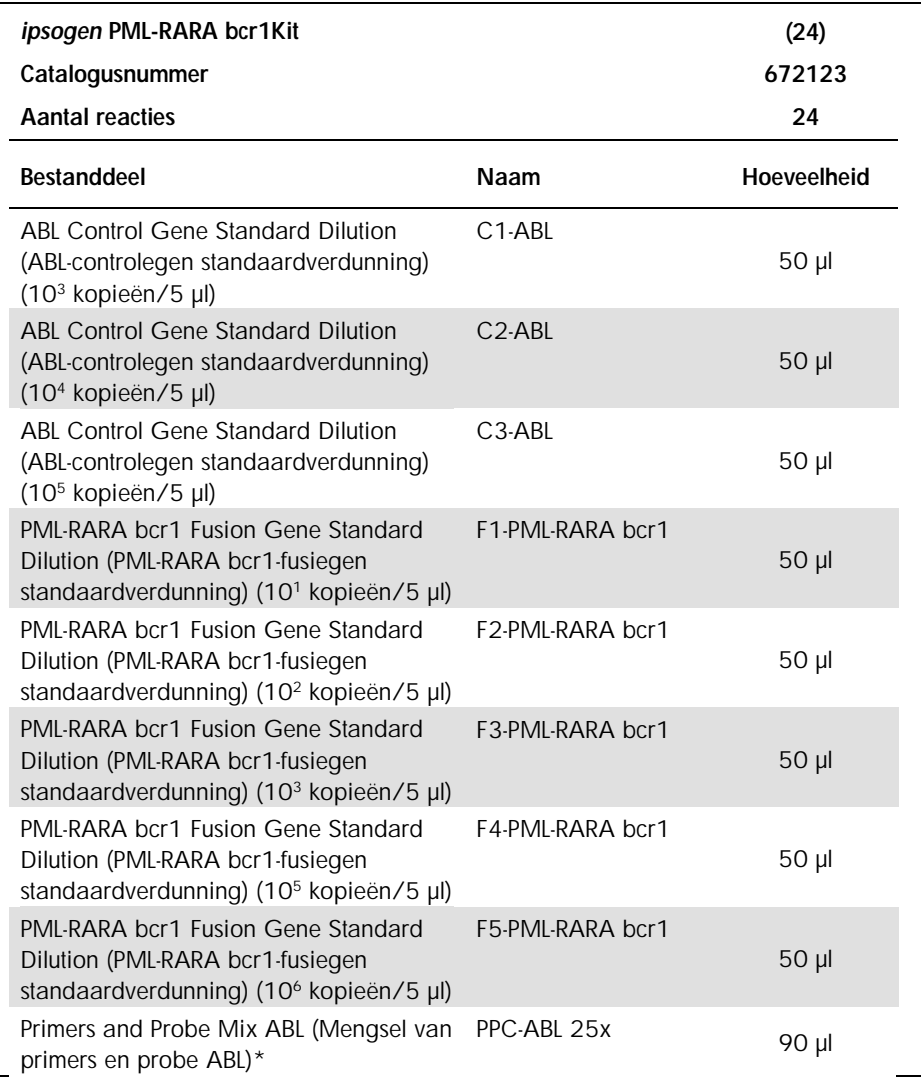

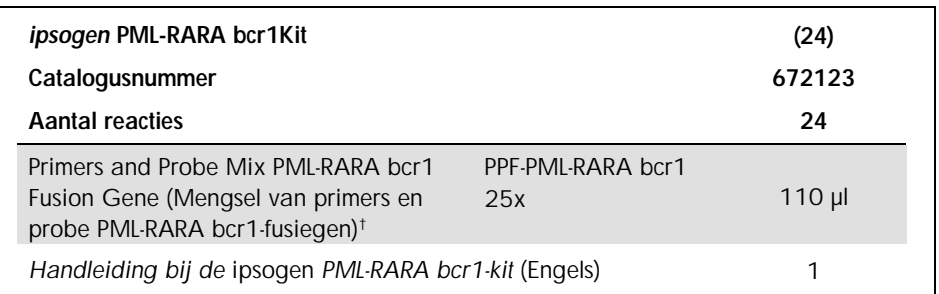

\* Mengsel van specifieke reverse en forward primers voor het ABL-controlegen plus een specifieke FAM–TAMRA-probe.

† Mengsel van specifieke reverse en forward primers voor het PML-RARA bcr1-fusiegen plus een specifieke FAM–TAMRA-probe.

NB: Vóór gebruik moeten de standaardoplossingen en de mengsels van primers en probe kort worden gecentrifugeerd.

# <span id="page-9-0"></span>Benodigde maar niet meegeleverde materialen

Draag bij het werken met chemicaliën altijd een geschikte laboratoriumjas, wegwerphandschoenen en een veiligheidsbril. Raadpleeg voor meer informatie de desbetreffende veiligheidsinformatiebladen (VIB of SDS) die bij de leveranciers van de producten verkrijgbaar zijn.

Zorg ervoor dat instrumenten zijn gecontroleerd en gekalibreerd volgens de aanbevelingen van de fabrikant.

# Reagentia

- l Nucleasevrij water van PCR-kwaliteit
- l Reagentia voor reverse-transcriptie: Het gevalideerde reagens is Superscript® II (of Superscript) Reverse Transcriptase, inclusief 5x first-strand buffer, 100 mM DTT (Life Technologies, cat.nr. 18064-022)
- l RNase-remmer: Het gevalideerde reagens is RNaseOUT™ (Life Technologies, cat.nr. 10777-019)
- **■** Set dNTP's, PCR-kwaliteit
- l Random hexameer
- $\blacksquare$  MgCl<sub>2</sub>
- Buffer en Taq-DNA-polymerase: De gevalideerde reagentia zijn TagMan® Universal PCR Master Mix (Master Mix PCR 2x) (Life Technologies, cat.nr. 4304437) en LightCycler TaqMan Master (Master Mix PCR 5x) (Roche, cat.nr. 04535286001)

# Verbruiksartikelen

- Nucleasevrije, aerosol-resistente, steriele PCR-pipettips met hydrofobe filters
- l RNase- en DNase-vrije PCR-buisjes van 0,5 ml of 0,2 ml
- l IJs

# Apparatuur

- l Microliterpipetten bestemd voor PCR (1–10 µl; 10–100 µl; 100–1000 µl)
- Tafelcentrifuge met rotor voor reageerbuisjes van 0,2 ml/0,5 ml (met een maximumsnelheid van 13.000/14.000 tpm)
- Realtime PCR-instrument: Rotor-Gene Q MDx 5plex HRM of andere Rotor Gene Q-instrumenten; LightCycler 1.2, 2.0, of 480; ABI PRISM 7000, 7700 of 7900HT SDS; Applied Biosystems 7500 Real-Time PCR-systeem; of SmartCycler; en bijbehorend specifiek materiaal
- **I** Thermocycler of waterbad (reverse-transcriptie-stap)

# Complementaire reagentia

l *ipsogen* PML-RARA bcr1 Controls Kit (*ipsogen* PML-RARA bcr1-controlekit) (cat.nr. 672091) uitsluitend voor onderzoeksdoeleinden, bestaande uit cellijnen met negatieve, hoog en laag positieve expressie van het PML-RARA bcr1-fusiegen voor de kwalitatieve validatie van de RNA-extractie en de reverse-transcriptie

# <span id="page-11-0"></span>Waarschuwingen en voorzorgsmaatregelen

Voor in-vitrodiagnostisch gebruik

Draag bij het werken met chemicaliën altijd een geschikte laboratoriumjas, wegwerphandschoenen en een veiligheidsbril. Raadpleeg voor meer informatie de desbetreffende veiligheidsinformatiebladen (VIB of SDS). Deze zijn als pdf beschikbaar op www.qiagen.com/safety. Hier kunt u ook de VIB voor elke QIAGEN-kit en elk onderdeel van de kit vinden, bekijken en afdrukken.

Gooi afval van het monster en de assay weg in overeenstemming met de plaatselijke veiligheidsvoorschriften.

# <span id="page-11-1"></span>Algemene voorzorgsmaatregelen

Voor het gebruik van qPCR-testen zijn goede laboratoriumtechnieken vereist, waaronder onderhoud van de apparatuur, die gelden voor moleculaire biologie en die voldoen aan de geldende regelgeving en relevante normen.

Deze kit is bestemd voor in-vitrodiagnostisch gebruik. De reagentia en instructies in deze kit zijn gevalideerd voor optimale prestaties. Verdere verdunning van de reagentia of het hanteren van andere incubatietijden of temperaturen kan leiden tot foutieve of strijdige gegevens. PPC- en PPF-reagentia kunnen veranderen als ze worden blootgesteld aan licht. Alle reagentia zijn specifiek samengesteld voor het gebruik met deze test. Voor een optimale werking van de test mogen er geen onderdelen worden vervangen voor andere.

Voor het bepalen van transcriptieniveaus met gebruik van qPCR is zowel de reverse-transcriptie van het mRNA als de amplificatie van het gegenereerde cDNA door PCR vereist. Vandaar dat de gehele assay-procedure moet worden uitgevoerd onder RNase-/DNase-vrije omstandigheden.

Werk buitengewoon zorgvuldig om het volgende te voorkomen:

- RNase-/DNase-contaminatie, wat kan leiden tot degradatie van het template-mRNA en het gegenereerde cDNA
- l contaminatie van mRNA of PCR door achtergebleven materiaal, met een fout-positief signaal als gevolg

We raden daarom het volgende aan:

- l Gebruik nucleasevrije laboratoriumbenodigdheden (zoals pipetten, pipettips, reactieflacons) en draag handschoenen wanneer u de assay uitvoert.
- l Gebruik bij alle stappen van het pipetteren ongebruikte aerosol-resistente pipettips ter voorkoming van kruiscontaminatie van de monsters en reagentia.
- l Bereid een mastermengsel vóór PCR met speciaal daarvoor bestemde materialen (pipetten, tips, etc.) in een speciaal daarvoor bestemde ruimte waar geen DNA-matrijzen (cDNA, DNA, plasmiden) worden geïntroduceerd. Voeg de template toe in een afzonderlijke zone (bij voorkeur in een andere ruimte) met specifiek materiaal (pipetten, tips, etc.).
- Verwerk de standaardverdunningen (C1–3 en F1–5) in een afzonderlijke ruimte.

# <span id="page-12-0"></span>Bewaren en hanteren van reagentia

De kits worden op droogijs verzonden en moeten na ontvangst bij temperaturen tussen -30°C tot -15°C worden bewaard.

- l Primers en probemengsels mogen slechts minimaal aan licht worden blootgesteld (PPC- en PPF-buisjes).
- Meng en centrifugeer de buisjes voorzichtig alvorens ze te openen.
- l Bewaar alle onderdelen van de kit in de originele verpakkingen.

Deze bewaarcondities hebben betrekking op zowel geopende als ongeopende onderdelen. Het kan zijn dat onderdelen die onder andere condities worden bewaard dan op de etiketten vermeld, niet goed functioneren en een negatief effect hebben op de assay-resultaten.

De vervaldatums van de verschillende reagentia staan vermeld op de etiketten van de afzonderlijke componenten. Onder de juiste bewaarcondities behoudt het product zijn prestatie-eigenschappen tot de vervaldatum die op het etiket is gedrukt.

Er zijn geen duidelijke tekenen die op instabiliteit van dit product wijzen. Toch moeten tegelijkertijd met onbekende specimens positieve en negatieve controles worden uitgevoerd.

# <span id="page-14-0"></span>**Procedure**

# <span id="page-14-1"></span>Bereiding van monster-RNA

RNA-bereiding van patiëntmonsters (bloed of beenmerg) moet met gebruik van een gevalideerde methode zijn uitgevoerd. De kwaliteit van de assay is voornamelijk afhankelijk van de kwaliteit van ingebracht RNA. Wij adviseren daarom het gepurificeerde RNA vóór analyse te kwalificeren door middel van agarose-gel-elektroforese[\\*](#page-14-3) of door gebruik van Agilent® Bioanalyzer®.

# <span id="page-14-2"></span>Protocol: Aanbevolen gestandaardiseerde EAC-reverse-transcriptie

### Wat u moet doen voor u begint

- Bereid de dNTP's, 10 mM per stuk. Bewaar ze in aliquots bij -20°C.
- l Bereid random hexameer, 100 μM. Bewaar ze in aliquots bij -20°C.
- **Bereid MgCl<sub>2</sub>**, 50 mM. Bewaar ze in aliquots bij -20 $^{\circ}$ C.

### Procedure

- 1. Ontdooi alle benodigde onderdelen en zet ze op ijs.
- 2. Incubeer 1 µg RNA (1–4 µl) gedurende 10 minuten bij 70°C en koel dit onmiddellijk gedurende 5 minuten op ijs.
- 3. Centrifugeer het buisje kort (ongeveer 10 seconden met 10.000 tpm) zodat al het monster zich onder in het buisje bevindt. Bewaar het vervolgens op ijs.
- 4. Bereid het volgende RT-mengsel op basis van het aantal monsters die worden verwerkt (Tabel 1).

<span id="page-14-3"></span><sup>\*</sup> Draag bij het werken met chemicaliën altijd een geschikte laboratoriumjas, wegwerphandschoenen en een veiligheidsbril.

# Tabel 1. Bereiding van RT-mengsel

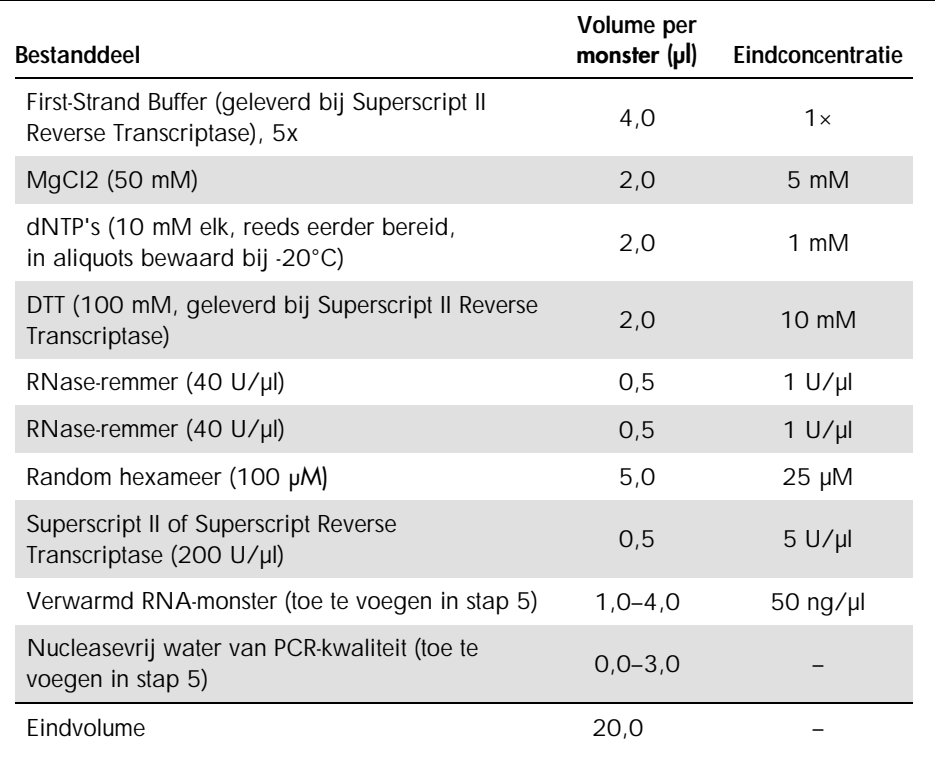

5. Pipetteer 16 µl RT-mengsel in elk PCR-buisje. Voeg vervolgens 1–4 µl (1 µg) RNA (uit stap 3) toe en pas het volume aan tot 20 µl met nucleasevrij water van PCR-kwaliteit (zie Tabel 2).

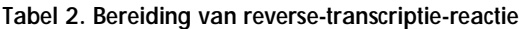

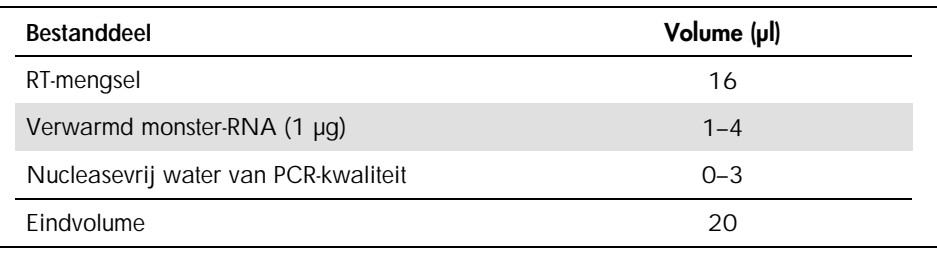

- 6. Meng de ingrediënten goed en centrifugeer het buisje kort (ongeveer 10 seconden met 10.000 tpm) zodat de vloeistof zich onder in het buisje bevindt.
- 7. Incubeer gedurende 10 minuten bij 20°C.
- 8. Incubeer gedurende 45 minuten bij 42°C op een thermocycler en vervolgens onmiddellijk gedurende 3 minuten bij 99°C.
- 9. Koel het gedurende 5 minuten op ijs (om de reactie te stoppen).
- 10.Centrifugeer het buisje kort (ongeveer 10 seconden met 10.000 tpm) zodat de vloeistof zich onder in het buisje bevindt. Bewaar het vervolgens op ijs.
- 11.Verdun het laatste cDNA met 30 µl nucleasevrij water van PCR-kwaliteit zodat het eindvolume 50 µl bedraagt.
- 12.Voer PCR uit volgens de volgende protocollen, in overeenstemming met uw qPCR-instrument.

<span id="page-17-0"></span>Protocol: qPCR op Rotor-Gene Q MDx 5plex HRM- of Rotor-Gene Q 5plex HRM-instrumenten met rotor voor 72 buisjes

Wij adviseren om met dit instrument alle metingen in tweevoud uit te voeren, zoals aangegeven in Tabel 3.

| <b>Monsters</b>                                                        | <b>Reacties</b>                                            |  |  |
|------------------------------------------------------------------------|------------------------------------------------------------|--|--|
| Met het ABL-mengsel van primers en probe (PPC-ABL)                     |                                                            |  |  |
| n cDNA-monsters                                                        | n x 2 reacties                                             |  |  |
| ABL-standaard                                                          | 2 x 3 reacties (3 verdunningen,<br>elk in tweevoud getest) |  |  |
| Watercontrole                                                          | 2 reacties                                                 |  |  |
| Met het PML-RARA bcr1-mengsel van primers en probe (PPF-PML-RARA bcr1) |                                                            |  |  |
| n cDNA-monsters                                                        | n x 2 reacties                                             |  |  |
| PML-RARA-standaard                                                     | 2 x 5 reacties (5 verdunningen,<br>elk in tweevoud getest) |  |  |
| Watercontrole                                                          | 2 reacties                                                 |  |  |

Tabel 3. Aantal reacties voor Rotor-Gene Q-instrumenten met rotor voor 72 buisjes

Monsterverwerking met Rotor-Gene Q-instrumenten met rotor voor 72 buisjes

We adviseren om minimaal acht cDNA-monsters in dezelfde proef te testen, om het gebruik van de standaarden en mengsels van primers en probe te optimaliseren.

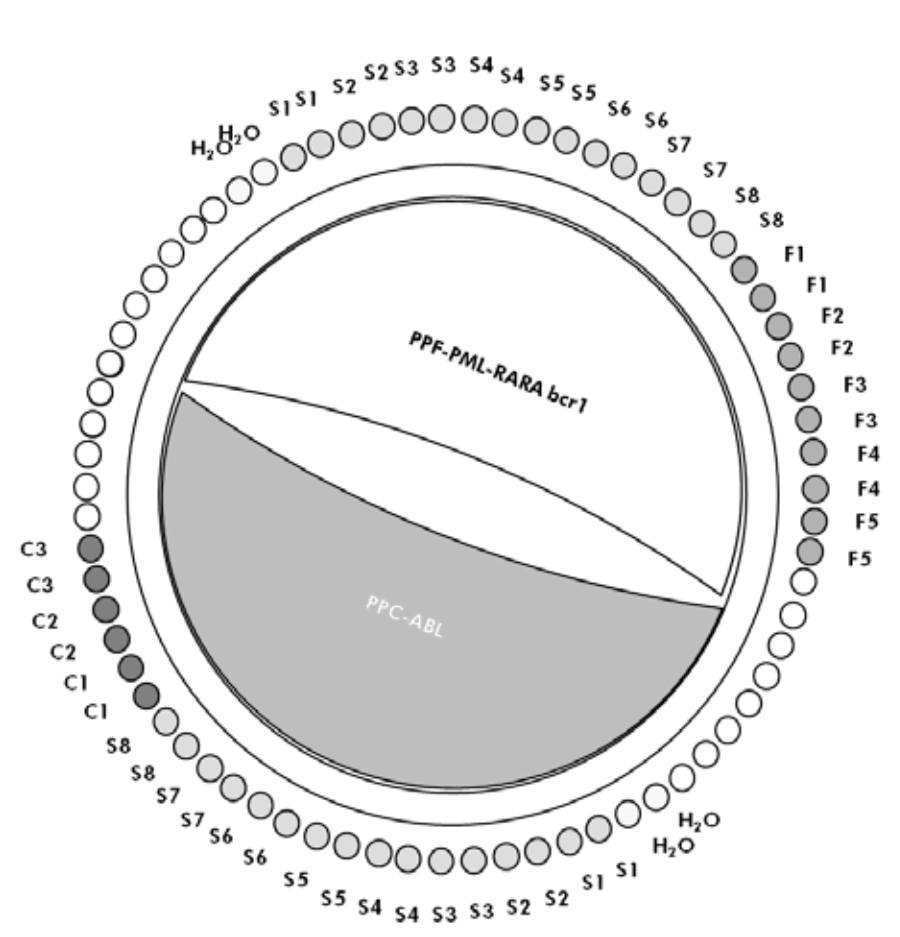

Afbeelding 3. .Voorgestelde rotorindeling voor elke proef met de *ipsogen* PML-RARA bcr1-kit. F1–5: PML-RARA bcr1-standaarden; C1–3: ABL-standaarden; S: cDNA-monster; H2O: watercontrole.

NB: Zorg ervoor dat er altijd een monster dat moet worden getest in positie 1 van de rotor wordt geplaatst. Anders zal het instrument tijdens de kalibratiestap geen kalibratie uitvoeren en worden onjuiste fluorescentiegegevens verkregen.

Vul alle resterende posities met lege buisjes.

qPCR met Rotor-Gene Q-instrumenten met rotor voor 72 buisjes

NB: Voer alle stappen op ijs uit.

### Procedure

- 1. Ontdooi alle benodigde onderdelen en zet ze op ijs.
- 2. Bereid het volgende qPCR-mengsel op basis van het aantal monsters die worden verwerkt.

Alle concentraties gelden voor het eindvolume van de reactie.

In Tabel 4 wordt het pipetteerschema voor de bereiding van één reagensmengsel beschreven, berekend voor een uiteindelijk reactievolume van 25 µl. Er kan een vóórmengsel worden bereid, op basis van het aantal reacties, met gebruik van hetzelfde mengsel van primers en probe (ofwel PPC-ABL ofwel PPF-PML-RARA bcr1). Er zijn extra volumes opgenomen om te compenseren voor pipetteerfouten.

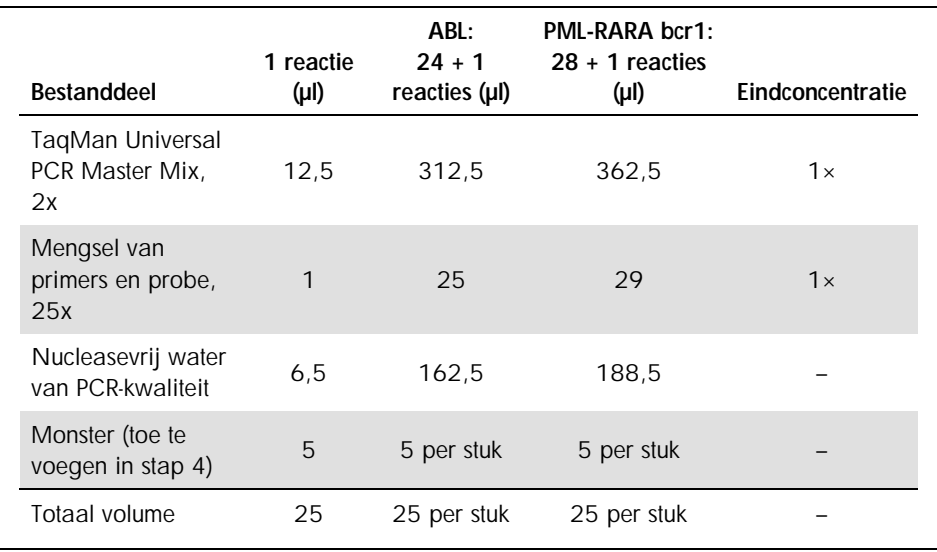

#### Tabel 4. Bereiden van het qPCR-mengsel

- 3. Vul 20 µl van het qPCR-voormengsel per buisje bij.
- 4. Voeg 5 µl van het RT-product (cDNA, 100 ng RNA-equivalent) dat bij de reverse transcriptie is verkregen (zie 'Protocol: Aanbevolen gestandaardiseerde EAC-reversetranscriptie', pagina [15\)](#page-14-2) toe aan het corresponderende buisje (totaal volume 25 µl).
- 5. Meng door de pipet voorzichtig op en neer te bewegen.
- 6. Plaats de buisjes in de thermocycler volgens de instructies van de fabrikant.
- 7. Programmeer het Rotor-Gene Q-instrument met het programma voor thermisch cycleren zoals vermeld in Tabel 5.

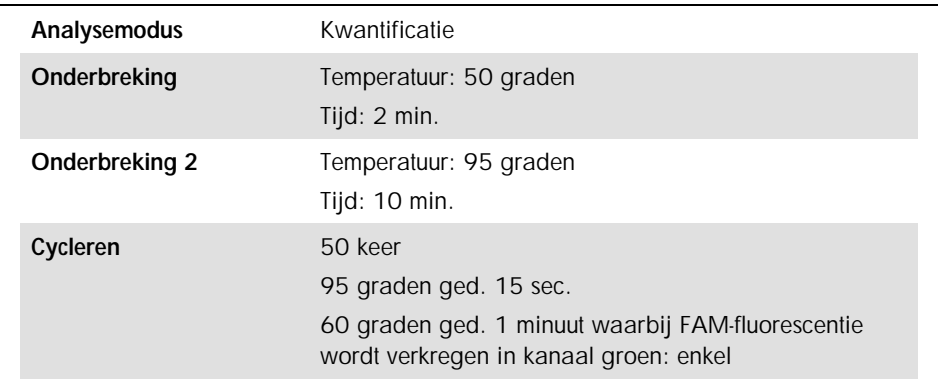

#### Tabel 5. Temperatuurprofiel

- 8. Start het programma voor thermisch cycleren zoals vermeld in Tabel 5.
- 9. In geval van Rotor-Gene Q-instrumenten selecteert u 'Slope correct' (Corrigeren voor hellingshoek) voor de analyse. Wij adviseren de drempel op 0,03 in te stellen.

# <span id="page-21-0"></span>Protocol: qPCR op ABI PRISM 7000, 7700 en 7900HT SDS, Applied Biosystems 7500 Real-Time PCR-systeem en LightCycler 480-instrumenten

Wij adviseren om alle metingen in tweevoud uit te voeren met qCPR-apparatuur met multititerplaten met 96 wells, zoals vermeld in Tabel 6.

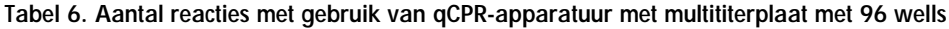

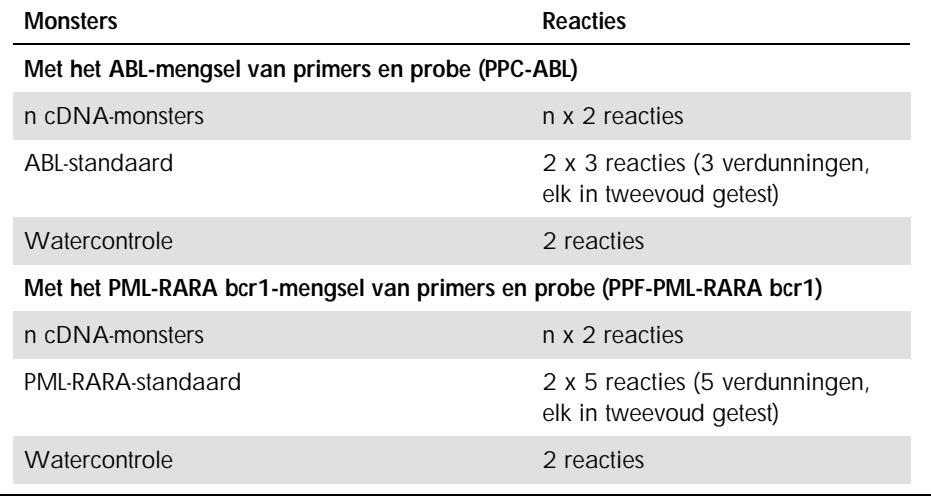

Monsterbewerking op ABI PRISM 7000, 7700 en 7900 SDS, Applied Biosystems 7500 Real-Time PCR-systeem en LightCycler 480-instrumenten

We adviseren om minimaal acht cDNA-monsters in dezelfde proef te testen, om het gebruik van de standaarden en mengsels van primers en probe te optimaliseren. Het plaatdiagram in Afbeelding 4 toont een voorbeeld van een dergelijke proef.

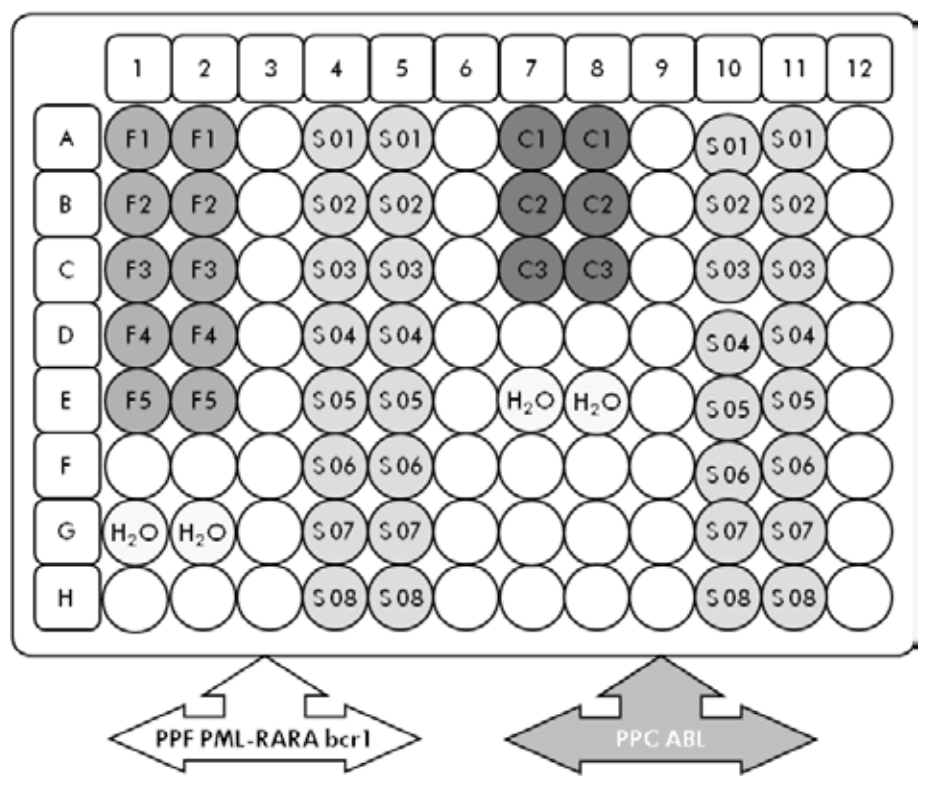

Afbeelding 4. Voorgestelde plaatindeling voor één proef. S: cDNA-monster; F1–5: PML-RARA bcr1 standaarden; C1–3: ABL-standaarden; H2O: watercontrole.

qCPR op ABI PRISM 7000, 7700 en 7900 SDS, Applied Biosystems 7500 Real-Time PCR-systeem en LightCycler 480-instrumenten

NB: Voer alle stappen op ijs uit.

### Procedure

- 1. Ontdooi alle benodigde onderdelen en zet ze op ijs.
- 2. Bereid het volgende qPCR-mengsel op basis van het aantal monsters die worden verwerkt.

Alle concentraties gelden voor het eindvolume van de reactie.

In Tabel 7 wordt het pipetteerschema voor de bereiding van één reagensmengsel beschreven, berekend voor een uiteindelijk reactievolume van 25 µl. Er kan een vóórmengsel worden bereid, op basis van het aantal reacties, met gebruik van hetzelfde mengsel van primers en probe (ofwel PPC-ABL ofwel PPF-PML-RARA bcr1). Er zijn extra volumes opgenomen om te compenseren voor pipetteerfouten.

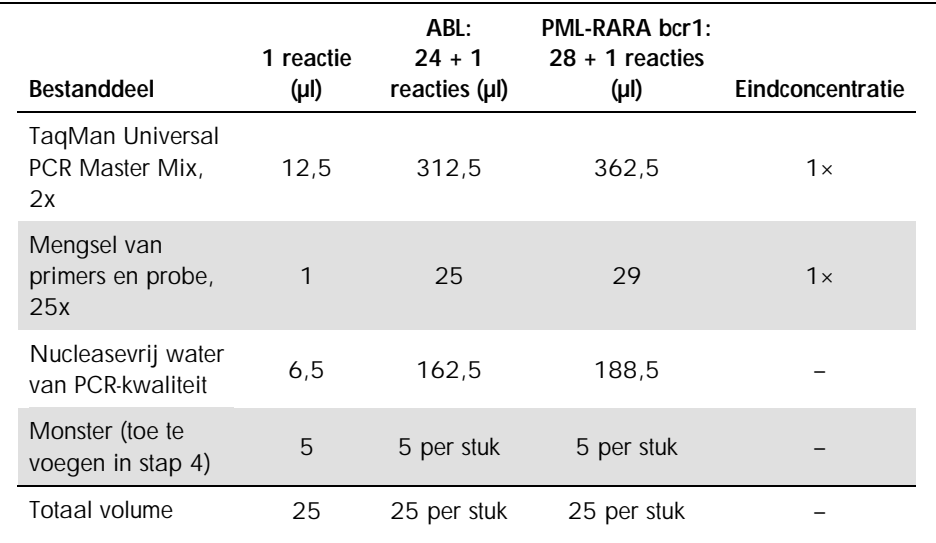

#### Tabel 7. Bereiden van het qPCR-mengsel

- 3. Vul 20 µl van het qPCR-voormengsel per well bij.
- 4. Voeg 5 µl van het RT-product (cDNA, 100 ng RNA-equivalent) dat bij de reverse transcriptie is verkregen (zie 'Protocol: Aanbevolen gestandaardiseerde EAC-reverse-transcriptie', pagina [15\)](#page-14-2) aan de corresponderende well toe (totaal volume  $25 \mu$ .
- 5. Meng door de pipet voorzichtig op en neer te bewegen.
- 6. Sluit de plaat en centrifugeer kort (300 x *g*, gedurende ongeveer 10 seconden)*.*
- 7. Plaats de plaat in de thermocycler volgens de aanbevelingen van de fabrikant.

Programmeer de thermocycler met het programma voor thermisch cycleren zoals vermeld in Tabel 8 voor ABI PRISM 7000, 7700 en 7900HT SDS, Applied Biosystems 7500 Real-Time PCR-systeem of Tabel 9 voor het LightCycler 480-instrument.

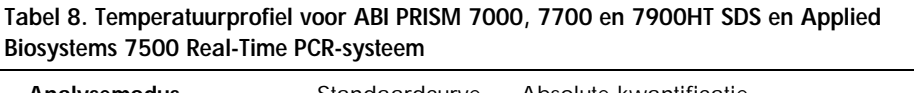

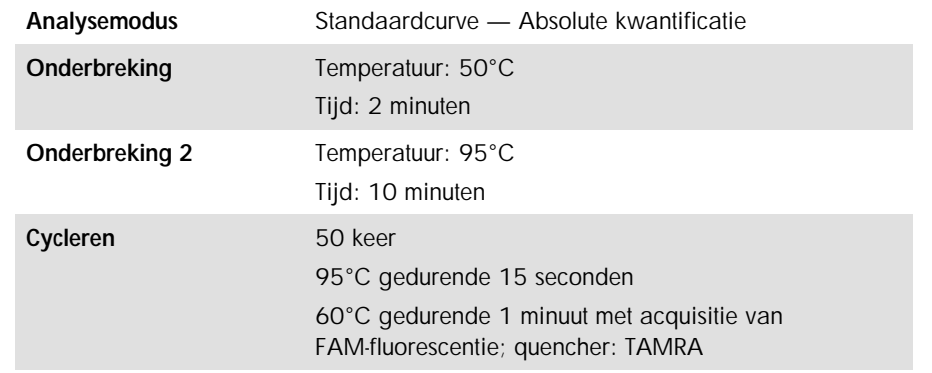

#### Tabel 9. Temperatuurprofiel voor LightCycler 480-instrument

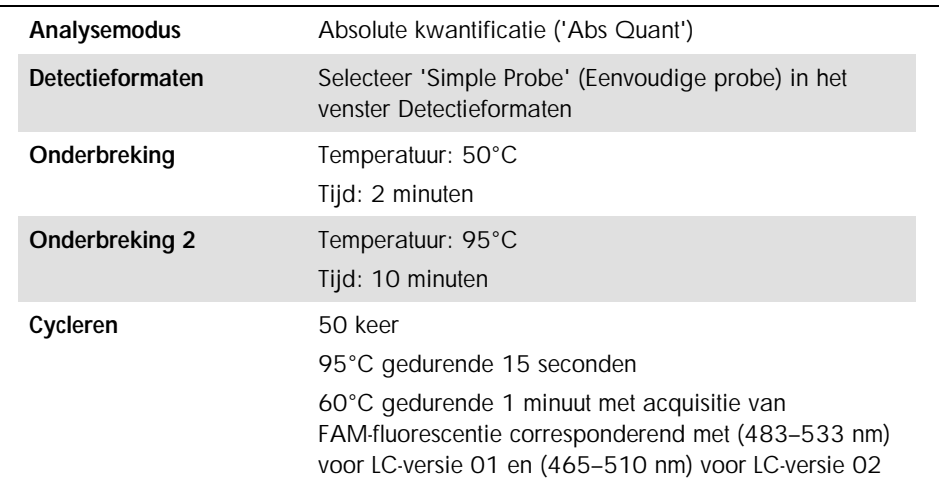

- 8. Voor de ABI PRISM 7000, 7700 en 7900HT SDS en het Applied Biosystems 7500 Real-Time PCR-systeem volgt u stap 8a. Voor de LightCycler 480 volgt u stap 8b.
	- 8a. ABI PRISM 7000, 7700 en 7900HT SDS en Applied Biosystems 7500 Real-Time PCR-systeem: Wij adviseren een drempel ingesteld op 0,1 in de analysestap, zoals beschreven in het EAC-protocol, en een basislijn ingesteld tussen cycli 3 en 15. Start het programma voor cycleren, zoals aangegeven in Tabel 8.
	- 8b. LightCycler 480: Wij adviseren een Fit-point-analysemodus met achtergrond op 2,0 en drempel op 2,0. Start het programma voor thermisch cycleren, zoals aangegeven in Tabel 9.

# <span id="page-25-0"></span>Protocol: qPCR op LightCycler 1.2 en 2.0-instrumenten

Wij adviseren monsters met capillaire instrumenten in tweevoud te meten en controles slechts eenmalig, zoals aangegeven in Tabel 10.

| <b>Monsters</b>                                                        | <b>Reacties</b>                                                              |  |  |
|------------------------------------------------------------------------|------------------------------------------------------------------------------|--|--|
| Met het ABL-mengsel van primers en probe (PPC-ABL)                     |                                                                              |  |  |
| n cDNA-monsters                                                        | n x 2 reacties                                                               |  |  |
| ABL-standaard                                                          | 1 x 3 reacties (3 standaard<br>verdunningen, elk slechts<br>eenmalig getest) |  |  |
| Watercontrole                                                          | 1 reactie                                                                    |  |  |
| Met het PML-RARA bcr1-mengsel van primers en probe (PPF-PML-RARA bcr1) |                                                                              |  |  |
| n cDNA-monsters                                                        | n x 2 reacties                                                               |  |  |
| PMI-RARA-standaard                                                     | 1 x 5 reacties (5 standaard<br>verdunningen, elk slechts<br>eenmalig getest) |  |  |
| Watercontrole                                                          | 1 reactie                                                                    |  |  |

Tabel 10. Aantal reacties voor LightCycler 1.2 en 2.0-instrumenten

### Monsterbewerking op LightCycler 1.2 en 2.0-instrumenten

We adviseren om minimaal vijf cDNA-monsters in dezelfde proef te testen, om het gebruik van de standaarden en mengsels van primers en probe te optimaliseren. Het capillaire diagram in Afbeelding 5 toont een voorbeeld van een proef.

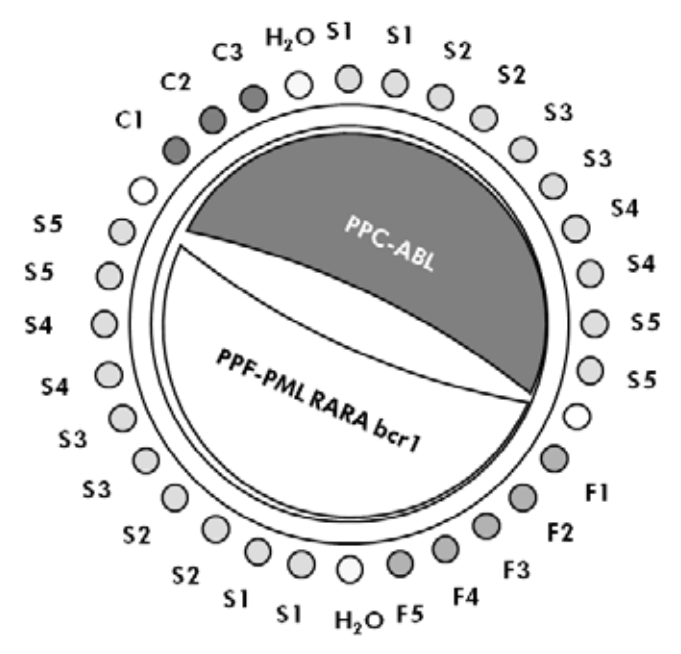

Afbeelding 5. Voorgestelde rotorindeling voor elke proef met de *ipsogen* PML-RARA bcr1-kit. F1–5: PML-RARA bcr1-standaarden; C1–3: ABL-standaarden; S: onbekend DNA-monster; H2O: watercontrole.

### qPCR op LightCycler 1.2 en 2.0-instrumenten

NB: Vanwege specifieke technologische vereisten moeten proeven met LightCycler worden uitgevoerd met specifieke reagentia. Wij adviseren de LightCycler TaqMan Master te gebruiken en de instructies van de fabrikant op te volgen om de Master Mix 5x te bereiden.

NB: Voer alle stappen op ijs uit.

### Procedure

- 1. Ontdooi alle benodigde onderdelen en zet ze op ijs.
- 2. Bereid het volgende qPCR-mengsel op basis van het aantal monsters die worden verwerkt. Alle concentraties gelden voor het eindvolume van de reactie.

In Tabel 11 wordt het pipetteerschema voor de bereiding van één reagensmengsel weergegeven, berekend voor een uiteindelijk reactievolume van 20 µl. Er kan een vóórmengsel worden bereid, op basis van het aantal reacties, met gebruik van hetzelfde mengsel van primers en probe (ofwel PPC-ABL ofwel PPF-PML-RARA bcr1). Er zijn extra volumes opgenomen om te compenseren voor pipetteerfouten.

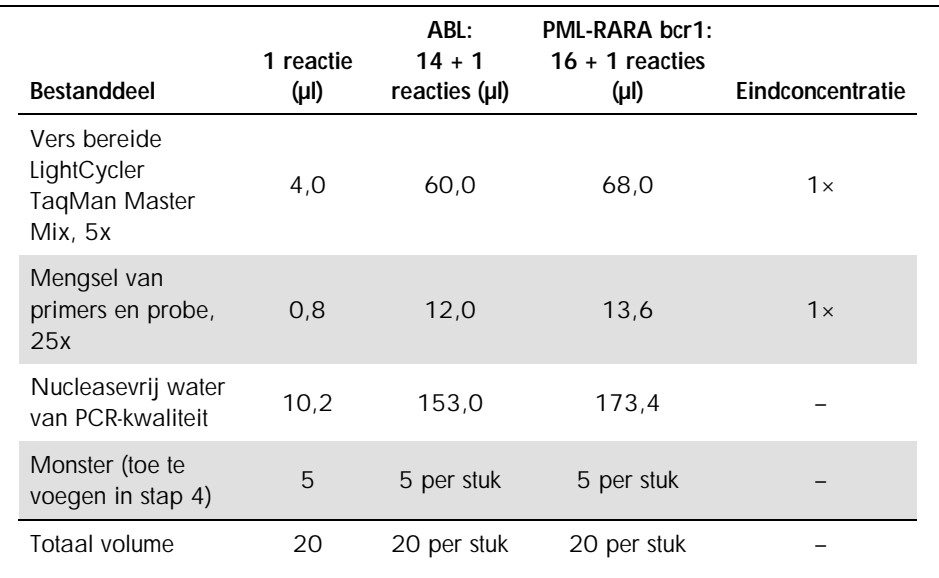

### Tabel 11. Bereiden van het qPCR-mengsel

- 3. Vul 15 µl van het qPCR-voormengsel per capillaire buis bij.
- 4. Voeg 5 µl van het RT-product (cDNA, 100 ng RNA-equivalent) dat bij de reverse transcriptie is verkregen (zie 'Protocol: Aanbevolen gestandaardiseerde

EAC-reverse-transcriptie', pagina [15\)](#page-14-2) toe aan het corresponderende buisje (totaal volume 20 µl).

- 5. Meng door de pipet voorzichtig op en neer te bewegen.
- 6. Plaats de capillaire buisjes in de adapters die met het apparaat zijn meegeleverd en centrifugeer ze kort (700 x *g*, gedurende ongeveer 10 seconden).
- 7. Laad de capillaire buisjes volgens de instructies van de fabrikant in de thermocycler.
- 8. Programmeer de LightCycler 1.2 of 2.0-instrumenten met het programma voor thermisch cycleren zoals vermeld in Tabel 12.

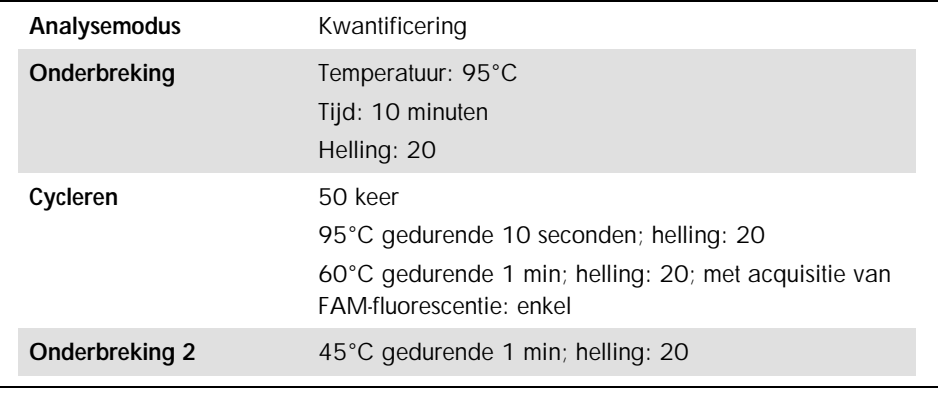

#### Tabel 12. Temperatuurprofiel

- 9. Voor de LightCycler 1.2 volgt u stap 9a. Voor de LightCycler 2.0 volgt u stap 9b.
	- 9a. LightCycler 1.2: De F1/F2 en '2nd derivative analysis'-modus wordt aanbevolen. Start het programma voor thermisch cycleren, zoals aangegeven in Tabel 12.
	- 9b. LightCycler 2.0: Wij adviseren het gebruik van Automated (F''max)-analyse op LightCycler 2.0 met softwareversie 4.0 om reproduceerbare resultaten te verkrijgen. Start het programma voor thermisch cycleren, zoals aangegeven in Tabel 12.

# <span id="page-29-0"></span>Protocol: qPCR op het SmartCycler-instrument

Wij adviseren monsters met dit instrument in tweevoud te meten en controles slechts eenmalig, zoals aangegeven in Tabel 13.

| <b>Monsters</b>                                                        | <b>Reacties</b>                                                              |  |  |  |
|------------------------------------------------------------------------|------------------------------------------------------------------------------|--|--|--|
| Met het ABL-mengsel van primers en probe (PPC-ABL)                     |                                                                              |  |  |  |
| n cDNA-monsters                                                        | n x 2 reacties                                                               |  |  |  |
| ABL-standaard                                                          | 1 x 3 reacties (3 standaard<br>verdunningen, elk slechts<br>eenmalig getest) |  |  |  |
| Watercontrole                                                          | 1 reactie                                                                    |  |  |  |
| Met het PML-RARA bcr1-mengsel van primers en probe (PPF-PML-RARA bcr1) |                                                                              |  |  |  |
| n cDNA-monsters                                                        | n x 2 reacties                                                               |  |  |  |
| PML-RARA-standaard                                                     | 1 x 5 reacties (5 standaard<br>verdunningen, elk slechts<br>eenmalig getest) |  |  |  |
| Watercontrole                                                          | 1 reactie                                                                    |  |  |  |

Tabel 13. Aantal reacties voor het SmartCycler-instrument

Monsterbewerking op het SmartCycler-instrument

We adviseren om minimaal vijf cDNA-monsters in dezelfde proef te testen, om het gebruik van de standaarden en mengsels van primers en probe te optimaliseren. Het twee-blockdiagram in Afbeelding 6 toont een voorbeeld.

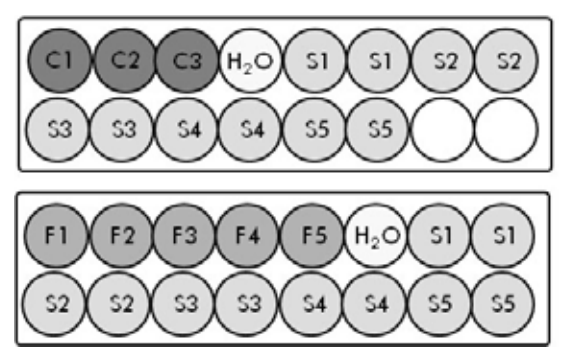

Alle assays op dit eerste blok worden uitgevoerd met PPC-ABL

Alle assays op dit tweede blok worden uitgevoerd met PPF-PML-RARA bcr1

Afbeelding 6. Voorgestelde plaatindeling voor één proef. S: cDNA-monster; F1–5: PML-RARA bcr1-standaarden; C1–3: ABL-standaarden; H2O: watercontrole.

# qPCR op het SmartCycler-instrument

NB: Voer alle stappen op ijs uit.

### Procedure

- 1. Ontdooi alle benodigde onderdelen en zet ze op ijs.
- 2. Bereid het volgende qPCR-mengsel op basis van het aantal monsters die worden verwerkt.

Alle concentraties gelden voor het eindvolume van de reactie.

In Tabel 14 ziet u het pipetteerschema voor de bereiding van één reagensmengsel, berekend voor een uiteindelijk reactievolume van 25 µl. Er kan een vóórmengsel worden bereid, op basis van het aantal reacties, met gebruik van hetzelfde mengsel van primers en probe (ofwel PPC-ABL ofwel PPF-PML-RARA bcr1). Er zijn extra volumes opgenomen om te compenseren voor pipetteerfouten.

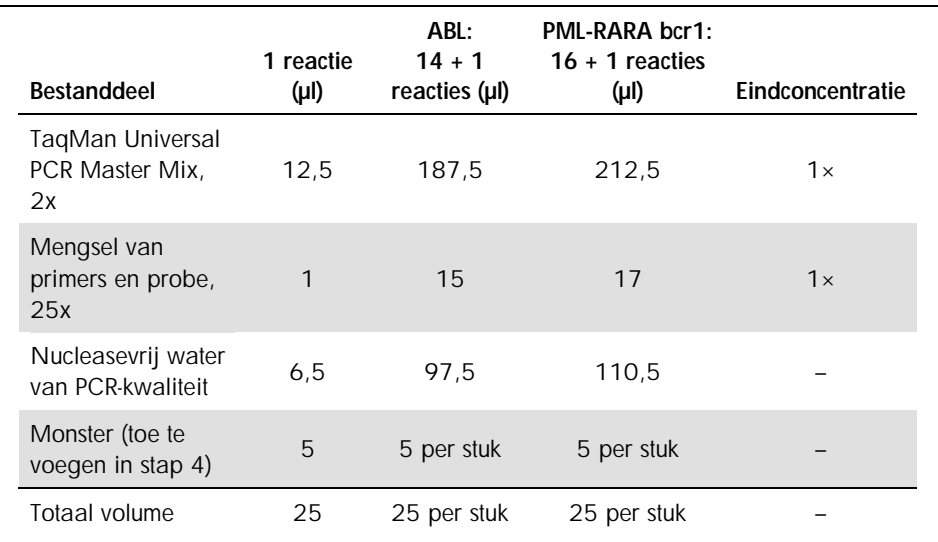

#### Tabel 14. Bereiden van het qPCR-mengsel

- 3. Vul 20 µl van het qPCR-voormengsel per well bij.
- 4. Voeg 5 µl van het RT-product (cDNA, 100 ng RNA-equivalent) dat bij de reverse transcriptie is verkregen (zie 'Protocol: Aanbevolen gestandaardiseerde EAC-reversetranscriptie', pagina [15\)](#page-14-2) toe aan het corresponderende buisje (totaal volume 25 µl).
- 5. Meng door de pipet voorzichtig op en neer te bewegen.
- 6. Laad de monsters volgens de aanbevelingen van de fabrikant in de thermocycler.
- 7. Programmeer het SmartCycler-instrument met het programma voor thermisch cycleren zoals vermeld in Tabel 15.

Tabel 15. Temperatuurprofiel

| Onderbreking          | Temperatuur 50°C                              |  |  |
|-----------------------|-----------------------------------------------|--|--|
|                       | Tijd: 2 minuten                               |  |  |
| <b>Onderbreking 2</b> | Temperatuur: 95°C                             |  |  |
|                       | Tijd: 10 minuten                              |  |  |
| Cycleren              | 50 keer                                       |  |  |
|                       | 95°C gedurende 15 seconden                    |  |  |
|                       | 60°C gedurende 1 minuut met acquisitie: enkel |  |  |

8. Wij adviseren een drempel ingesteld op 30. Start het programma voor thermisch cycleren, zoals aangegeven in Tabel 15.

# <span id="page-33-0"></span>Interpretatie van de resultaten

# <span id="page-33-1"></span>Principe van de gegevensanalyse

Met gebruik van TaqMan-technologie wordt het aantal PCR-cycli dat nodig is om een signaal boven de drempel te signaleren de drempelcyclus  $(C<sub>1</sub>)$  genoemd; dit is recht evenredig aan de hoeveelheid doelmateriaal dat aanwezig is aan het begin van de reactie.

Met gebruik van standaarden met een bekend aantal moleculen kan een standaardcurve worden vastgelegd en de precieze hoeveelheid doelmateriaal dat in het testmonster aanwezig is, worden bepaald. De *ipsogen-*standaardcurves zijn op plasmidebasis; wij gebruiken drie plasmide standaardverdunningen voor het ABL-controlegen (CG) en vijf standaardverdunningen voor het fusiegen (PML-RARA bcr1) om te waarborgen dat de standaardcurves accuraat zijn. Afbeeldingen 7 en 8 tonen een voorbeeld van TaqMan-amplificatiecurves verkregen met de *ipsogen* PML-RARA bcr1-kit.

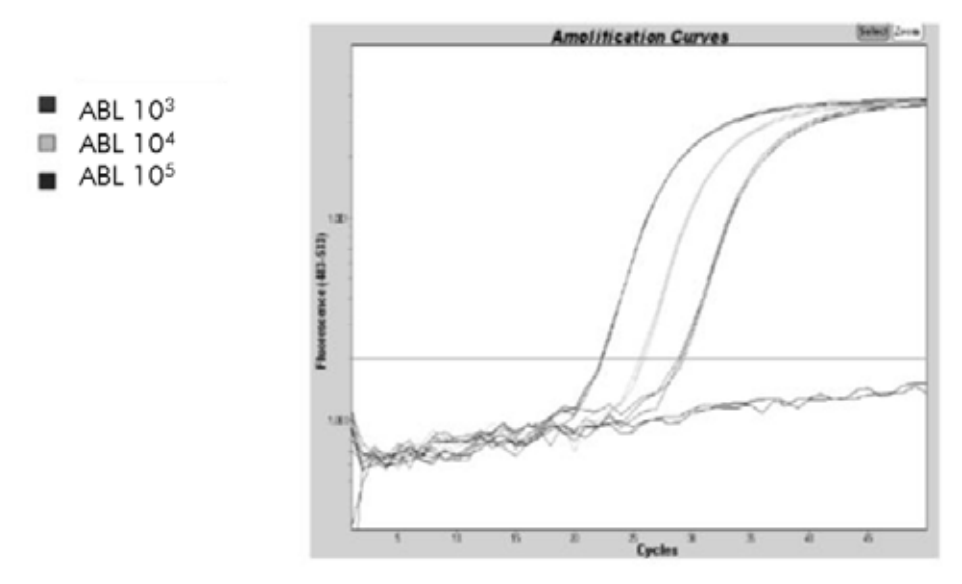

Afbeelding 7. Detectie van ABL-standaarden (C1, C2, C3). 10<sup>3</sup>, 10<sup>4</sup> en 10<sup>5</sup> kopieën/5 µl.

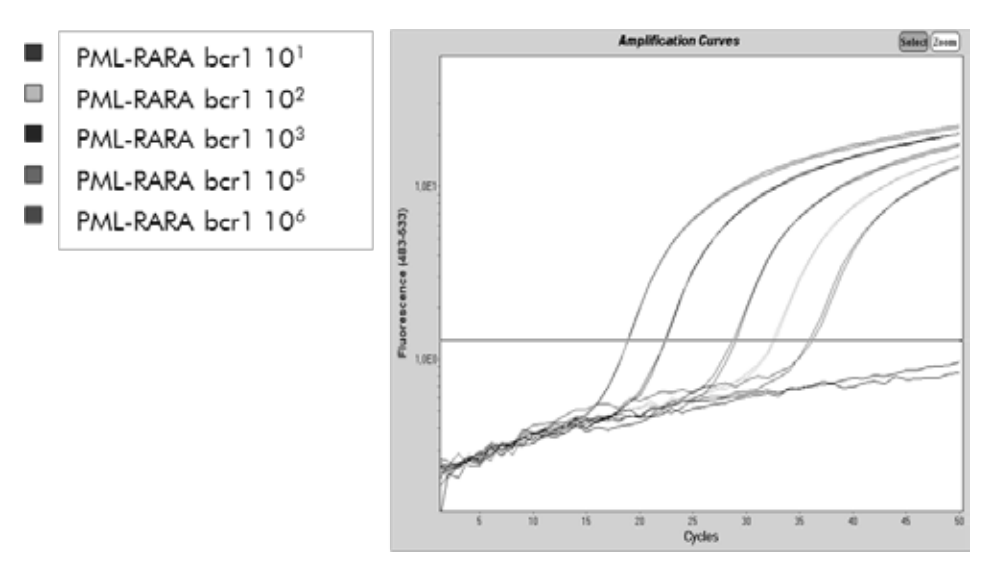

Afbeelding 8. Detectie van PML-RARA bcr1-standaarden detectie (F1–F5). 10<sup>1</sup>, 10<sup>2</sup>, 10<sup>3</sup>, 10<sup>5</sup> en 106 kopieën/5 µl.

# <span id="page-34-0"></span>Resultaten

# Standaardcurve en kwaliteitscriteria

Ruwe data kunnen voor analyse in een Excel®-bestand worden geplakt.

Voor elk gen (ABL en PML-RARA) worden ruwe  $C<sub>I</sub>$  -waardes, verkregen uit de plasmide-standaardverdunningen, uitgezet volgens het logkopienummer (3, 4 en 5 voor C1, C2 en C3; 1, 2, 3, 5 en 6 voor F1, F2, F3, F4 en F5). Afbeelding 9 toont een voorbeeld van de theoretische curve berekend op basis van 5 standaardverdunningen.

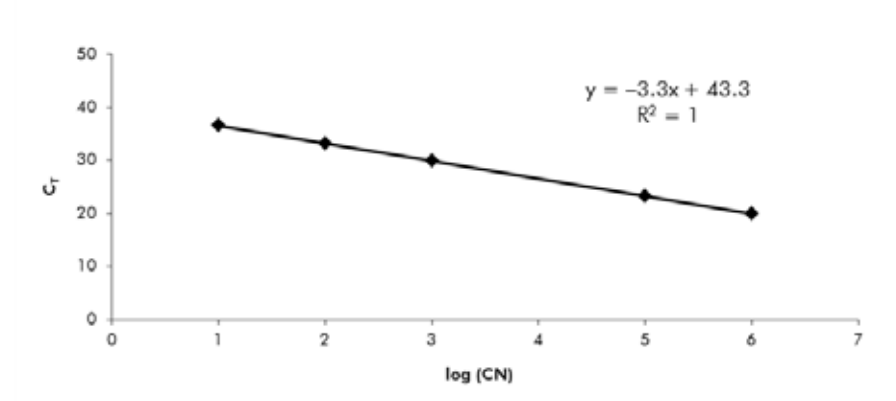

Afbeelding 9. Theoretische curve berekend op basis van de 5 standaardverdunningen. Een lineaire regressiecurve (y = ax + b) wordt berekend voor elk gen (ABL en PML-RARA), waarbij a de helling van de lijn en b het y-snijpunt is, wat de y-coördinaat is van het punt waar de lijn de y-as kruist. De vergelijking en coëfficiënt van de bepaling (R²) worden op de grafiek afgedrukt.

Aangezien standaarden tienvoudige verdunningen zijn, bedraagt de theoretische helling van de curve -3,3. Een helling tussen -3,0 en -3,9 is aanvaardbaar zolang  $R^2 > 0.95$  (6). Een waarde voor  $R^2 > 0.98$  is echter wenselijk voor precieze resultaten (7).

Genormaliseerd kopienummer (NCN)

De ABL-standaardcurvevergelijking moet worden gebruikt voor het transformeren van ruwe CT-waardes (verkregen met PPC-ABL) voor de onbekende monsters naar ABL-kopienummers  $(ABL<sub>CN</sub>)$ .

De PML-RARA-standaardcurvevergelijking moet worden gebruikt voor het transformeren van ruwe C<sub>T</sub>-waardes (verkregen met PPC-PML-RARA) voor de onbekende monsters naar PML-RARA kopienummers (PML-RARA<sub>CN</sub>).

De verhouding van deze CN-waardes resulteert in het genormaliseerde kopienummer (NCN):

 $NCM =$ PML-RARACN  $ABL<sub>CM</sub>$ 

### MRD-waarde

De MRD-waarde (minimale restziekte) is de verhouding tussen de middels CG genormaliseerde expressie van de FG in follow-up  $(FG_{CN}/CG_{CN})_{FUP}$  en de diagnostische monsters (FG<sub>CN</sub>/CG<sub>CN</sub>)<sub>DX</sub>.

> MRD-waarde (MRD<sub>V</sub>) (FG<sub>CN</sub>/CG<sub>CN</sub>)<sub>FUP</sub> = (FGCN/CGCN)DX

### Sensitiviteit

De sensitiviteit (SENS<sub>V</sub>) wordt berekend volgens de relatieve expressie van de FG bij diagnose ( $FG_{CN}/CG_{CN}$ )<sub>DX</sub> en de CG-expressie ( $CG_{CN,FUP}$ ) in het follow-up-monster.

$$
\text{Sensitivity (SENSv)} = \frac{CG_{\text{CN,DX}}}{CG_{\text{CN,FUP}} \times FG_{\text{CN,DX}}}
$$

### Kwaliteitscontrole op ABL-waardes

RNA van slechte kwaliteit of problemen tijdens de gPCR-stappen resulteert in lage ABLCN. Wij adviseren om de resultaten van monsters met ABL<sub>CN</sub> <1318 (lagere waarde van de 95%) CI afkomstig van patiëntmonsters in de EAC-studie, referentie 5) terzijde te leggen.

### Reproduceerbaarheid tussen replica's

De variatie in  $C_T$ -waardes tussen replica's moet  $\langle 2 \rangle$  zijn, corresponderend met een viervoudige wijziging in kopienummerwaardes.

Variatie in  $C_T$ -waardes tussen replica's is meestal <1,5 als de gemiddelde  $C_T$ -waarde van de replica's  $<$ 36 is (6).

NB: Elke gebruiker dient zijn eigen reproduceerbaarheid in het laboratorium te meten.

### Watercontroles

Negatieve controles moeten als resultaat nul CN hebben.

Een positieve watercontrole is het gevolg van een kruiscontaminatie. Zie ['Problemen](#page-37-0)  [oplossen'](#page-37-0) hieronder om een oplossing te vinden.

# <span id="page-37-0"></span>Problemen oplossen

Dit gedeelte kan nuttig zijn bij het oplossen van eventuele problemen. Voor meer informatie kunt u terecht bij uw klinisch coördinator of op onze website www.qiagen.com.

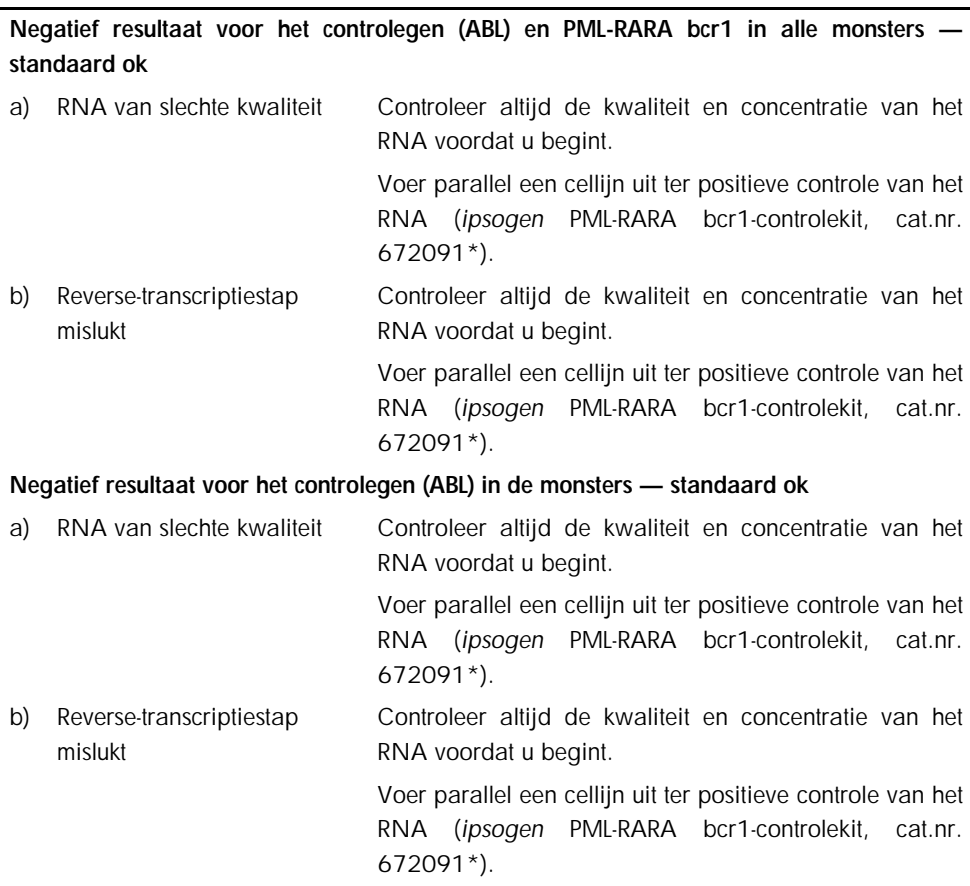

# Opmerkingen en suggesties

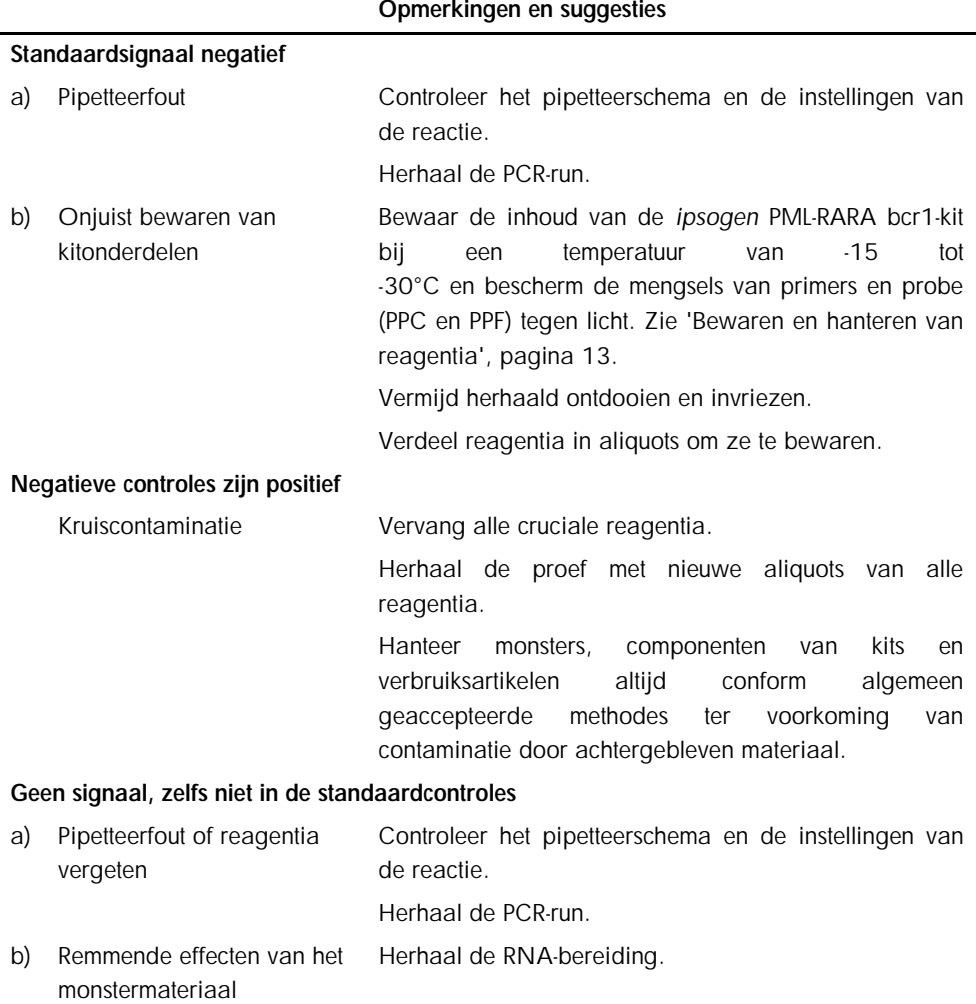

veroorzaakt door

onvoldoende zuivering

c) LightCycler: Onjuist detectiekanaal geselecteerd Stel de kanaalinstelling in op F1/F2 of 530 nm/640 nm.

### Opmerkingen en suggesties

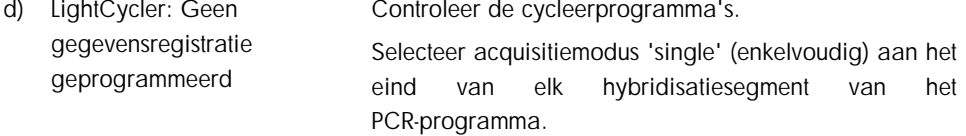

#### Geen of zwakke signalen in monsters, maar standaardcontroles ok

a) RNA van slechte kwaliteit of in lage concentratie Controleer altijd de kwaliteit en concentratie van het RNA voordat u begint.

Voer parallel een cellijn uit ter positieve controle van het RNA (*ipsogen* PML-RARA bcr1-controlekit, cat.nr. 672091\*).

b) Reverse-transcriptiestap mislukt Controleer altijd de kwaliteit en concentratie van het RNA voordat u begint.

> Voer parallel een cellijn uit ter positieve controle van het RNA (*ipsogen* PML-RARA bcr1-controlekit, cat.nr. 672091\*).

#### Fluorescentie-intensiteit te laag

a) Onjuist bewaren van kitonderdelen Bewaar de inhoud van de *ipsogen* PML-RARA bcr1-kit bij een temperatuur van -15 tot -30°C en bescherm de mengsels van primers en probe (PPC en PPF) tegen licht. Zie 'Bewaren en hanteren van reagentia', pagina [13.](#page-12-0)

Vermijd herhaald ontdooien en invriezen.

Verdeel reagentia in aliquots om ze te bewaren.

- b) Zeer lage eerste Verhoog de hoeveelheid monster-RNA.
	- hoeveelheid doel-RNA NB: Afhankelijk van de gekozen methode om RNA te bereiden, kunnen belemmerende effecten optreden.

#### LightCycler: Fluorescentie-intensiteit wisselt

a) Pipetteerfout Variabiliteit veroorzaakt door zogenoemde 'pipetteerfout' kan worden verminderd door de gegevens te analyseren in de modus F1/F2 of 530 nm/640 nm.

### Opmerkingen en suggesties

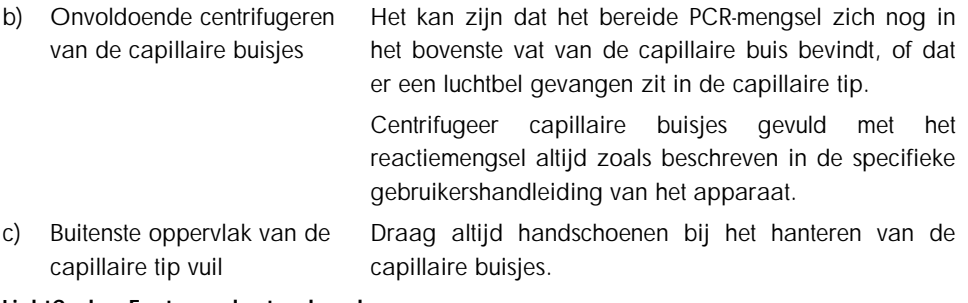

#### LightCycler: Fout van de standaardcurve

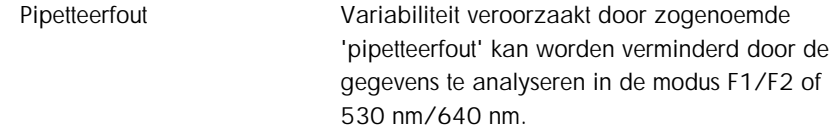

\*NB: De *ipsogen* PML-RARA bcr1-controlekit, cat.nr. 672091, is uitsluitend bedoeld voor onderzoeksdoeleinden. Niet voor gebruik in diagnostische procedures. Geen enkele claim of verklaring is bedoeld om informatie te bieden voor de diagnose, preventie of behandeling van een ziekte.

# <span id="page-40-0"></span>Kwaliteitscontrole

De volledige kit is onderworpen aan een kwaliteitscontrole op een LightCycler 480-instrument. Deze kit is geproduceerd conform de norm ISO 13485:2003. Op aanvraag zijn analysecertificaten verkrijgbaar via www.qiagen.com/support/.

# <span id="page-40-1"></span>Beperkingen

Voorafgaand aan het gebruik van de apparatuur moeten de gebruikers getraind zijn in en vertrouwd zijn met deze technologie. De kit dient te worden gebruikt conform de instructies in deze handleiding, in combinatie met een gevalideerd instrument dat wordt genoemd in 'Benodigde maar niet meegeleverde materialen', pagina [10.](#page-9-0)

Diagnostische resultaten die worden gegenereerd, moeten worden geïnterpreteerd in combinatie met overige klinische bevindingen of laboratoriumbevindingen. Het is de verantwoordelijkheid van de gebruiker om de systeemprestaties te valideren voor alle procedures die in het laboratorium worden gebruikt en niet worden gedekt door de prestatieonderzoeken van QIAGEN.

Let goed op de uiterste houdbaarheidsdatums op het etiket van de doos en op de etiketten van alle onderdelen. Gebruik geen onderdelen waarvan de uiterste houdbaarheidsdatum is verstreken.

NB: De kit is ontworpen conform de onderzoeken van 'Europe Against Cancer' (EAC) (4, 5). De kit dient te worden gebruikt conform de instructies in deze handleiding, in combinatie met gevalideerde reagentia en instrumenten. Bij off-label gebruik van dit product en/of modificatie van de onderdelen vervalt de aansprakelijkheid van QIAGEN.

# <span id="page-41-0"></span>Prestatiekenmerken

# <span id="page-41-1"></span>Niet-klinische onderzoeken

# Materialen en methodes

Er is een prestatiebeoordeling uitgevoerd op een ABI PRISM 7700 SDS, in combinatie met reagentia vermeld in 'Benodigde maar niet meegeleverde materialen', pagina [10.](#page-9-0) Equivalentieonderzoeken hebben het gebruik ervan gevalideerd op de volgende instrumenten: ABI PRISM 7000 en 7900HT SDS, LightCycler 1.2 en 480, Rotor-Gene 3000 en SmartCycler.

Er zijn non-klinische onderzoeken uitgevoerd om de analytische prestaties van de *ipsogen* PML-RARA bcr1-kit te bepalen. Deze non-klinische laboratoriumonderzoeken zijn uitgevoerd op totaal RNA van de NB4-cellijn, verdund tot een constante eindhoeveelheid totaal RNA van de MV4-11-cellijn.

Om de reproduceerbaarheid van de assay te bepalen, zijn vijf verschillende concentraties van NB4 totaal RNA (5 ng, 500 pg, 50 pg, 5 pg en 0,5 pg), verdund in MV4-11 totaal RNA, in een constante totale eindhoeveelheid van 200 ng, geanalyseerd in 5 replica's per run en in vier verschillende runs. De monsters met 5 pg en 0,5 pg NB4 RNA in MV4-11 RNA waren te laag zodat er geen resultaten konden worden bepaald (Afbeelding 10).

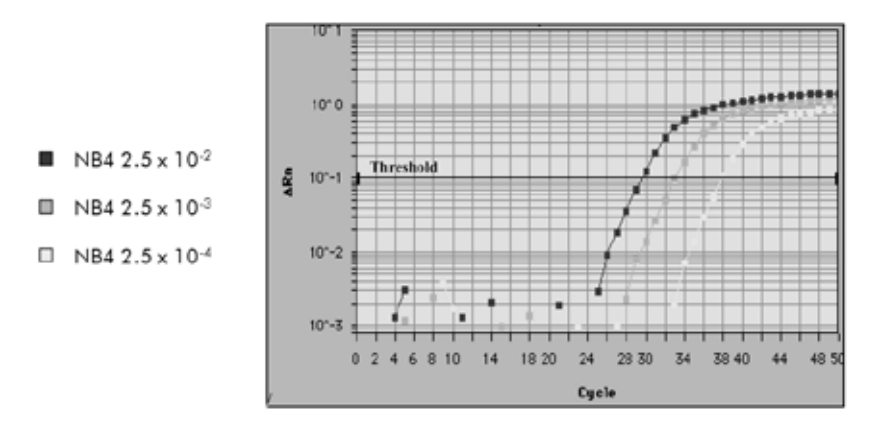

Afbeelding 10. Amplificatieplots van 2,5 x 10<sup>-2</sup> (5 ng), 2,5 x 10<sup>-3</sup> (0,5 ng) en 2,5 x 10<sup>-4</sup> (0,05 ng) verdunningen van NB4 totaal RNA in MV4-11 negatief totaal RNA.

# Analytische gegevens

Tabellen 16–19 geven de inter-assay-analyses weer met gemiddelde drempelcyclus (threshold cycle,  $C_T$ ), standaarddeviatie (standard deviation, SD), aantal monsters (number of samples, n), variatie-coëfficiënt (coefficient of variation, CV), gemiddeld kopienummer (copy number, CN) en gemiddeld genormaliseerd kopienummer (normalized copy number, NCN).

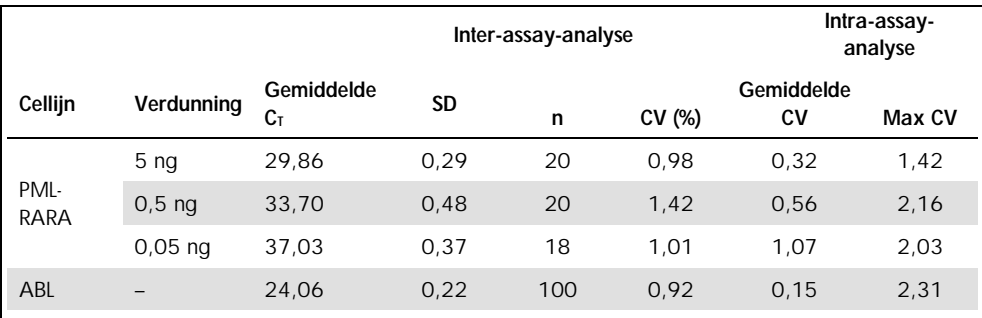

#### Tabel 16. Inter- en intra-assay-analyse — cellijnen PML-RARA en ABL

#### Tabel 17. Inter-assay-analyse — plasmides

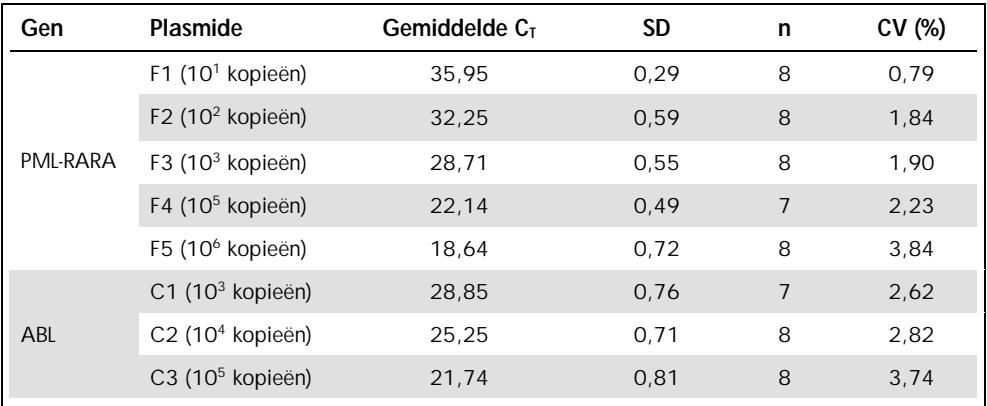

| Cellijn              | Verdunning                                        | Gemiddelde CN | SD       | n  | CV (%) |
|----------------------|---------------------------------------------------|---------------|----------|----|--------|
|                      | $2,5 \times 10^{2}$<br>$(5 \nmid 200 \nmid q)$    | 583,95        | 149,19   | 20 | 25,55  |
| PML-<br>RARA<br>bcr1 | $2,5 \times 10^{3}$<br>$(0, 5 \nlog/200 \nlog)$   | 44.98         | 12,25    | 20 | 27,23  |
|                      | $2,5 \times 10^{4}$<br>$(0,05 \nmid 200 \nmid 9)$ | 4,91          | 1.55     | 19 | 31,52  |
| ABL                  |                                                   | 35.171,47     | 22.448,3 | 99 | 63,83  |

Tabel 18. Inter-assay-analyse — cellijnen PML-RARA bcr1 en ABL (gemiddelde CN)

Tabel 19. Inter-assay-analyse — cellijn PML-RARA bcr1 (gemiddelde NCN)

| Cellijn              | Verdunning                                      | Gemiddelde<br>NCN <sup>*</sup> | SD     | n  | CV (%) |
|----------------------|-------------------------------------------------|--------------------------------|--------|----|--------|
| PML-<br>RARA<br>bcr1 | $2,5 \times 10^{2}$<br>$(5 \nlog/200 \nµg)$     | 271,4                          | 150,00 | 20 | 55,56  |
|                      | $2,5 \times 10^{3}$<br>$(0, 5 \nlog/200 \nlog)$ | 15,35                          | 8,12   | 20 | 52,87  |
|                      | $2,5 \times 10^{4}$<br>$(0,05 \nlog/200 \nlog)$ | 1,66                           | 0.91   | 18 | 55,14  |

\* Uitsluitend voor deze onderzoeksresultaten wordt de NCN opgegeven als  $\frac{\text{PML-RARA } \text{bcr1}_{\text{CN}}}{\text{ABL}_{\text{CN}}}$  x 10.000

# <span id="page-44-0"></span>Klinische onderzoeken

Er is een prestatiebeoordeling uitgevoerd op een ABI PRISM 7700 SDS, in combinatie met reagentia vermeld in 'Benodigde maar niet meegeleverde materialen', pagina [10.](#page-9-0) Equivalentieonderzoeken hebben het gebruik ervan gevalideerd op de volgende instrumenten: ABI PRISM 7000 en 7900HT SDS, LightCycler 1.2 en 480, Rotor-Gene 3000 en SmartCycler.

Een groep van 26 laboratoria in tien Europese landen, georganiseerd in een door de EAC geleide actie, hebben plasmides gebruikt, aangeleverd door *ipsogen*, om een gestandaardiseerd protocol vast te leggen voor qPCR-analyse van de belangrijkste met leukemie geassocieerde fusiegenen in een klinische setting. Het PML-RARA bcr1-transcript was één van de fusiegenen (FG) die onderdeel waren van het onderzoek. Wij presenteren hier een samenvatting van dit validatieonderzoek; de volledige resultaten zijn gepubliceerd in 2003 (4, 5).

# Reproduceerbaarheid van CG- en FG-plasmidestandaarden in verschillende laboratoria

In totaal elf laboratoria hebben een reproduceerbaarheidsexperiment in verschillende laboratoria uitgevoerd om de variabiliteit in de meting van standaard CG- en FG-plasmideverdunningen te beoordelen. Verdunningen zijn in elk laboratorium in tweevoud uitgevoerd. Tabel 20 geeft de gemiddelde standaarddeviatie en CV (%) voor elke verdunning weer.

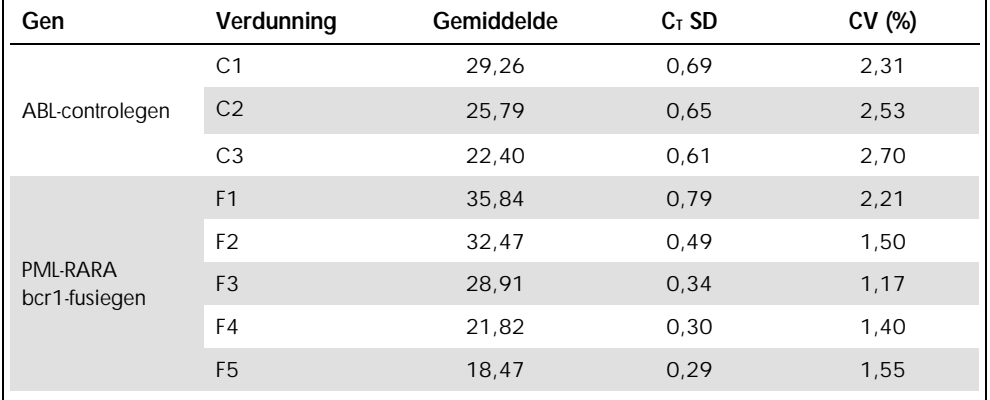

### Tabel 20. Reproduceerbaarheid van CG- en FG-plasmidestandaarden in verschillende laboratoria

# Expressiewaardes van het PML-RARA bcr1-FG-transcript

Tabellen 21 en 22 geven de expressiewaardes weer van het PML-RARA bcr1-FG-transcript en ABL CG, voor de NB4-cellijn, APL-patiënten bij hun diagnose en voor negatieve controlepatiënten.

|                             | $C_T$ -waardes (95%-bereik) |                     |  |
|-----------------------------|-----------------------------|---------------------|--|
|                             | <b>PML-RARA bcr1</b>        | ABL                 |  |
| NB4-cellijn                 | 24.7                        | 23.7                |  |
| APL-patiëntmonsters         |                             |                     |  |
| Beenmerg ( $n = 14$ )       | $25,6(23,1-27,5)$           | $24,5(21,7-28,5)$   |  |
| Perifeer bloed $(n = 9)$    | $25,7(23,7-29,4)$           | $24,6(22,0-27,4)$   |  |
| Negatieve patiëntmonsters   |                             |                     |  |
| Beenmerg ( $n = 26$ )       |                             | 25,35 (24,68–26,02) |  |
| Perifeer bloed ( $n = 74$ ) |                             | 25,15 (24,83-25,48) |  |

Tabel 21. Expressiewaardes van het PML-RARA bcr1 FG-transcript en ABL CG — CT-waarden

ABL C<sub>T</sub>-waardes verschilden niet significant tussen normale en leukemische monsters, en evenmin tussen monstertypes (PB of BM) of leukemiemonsters van patiënten gediagnosticeerd met APL.

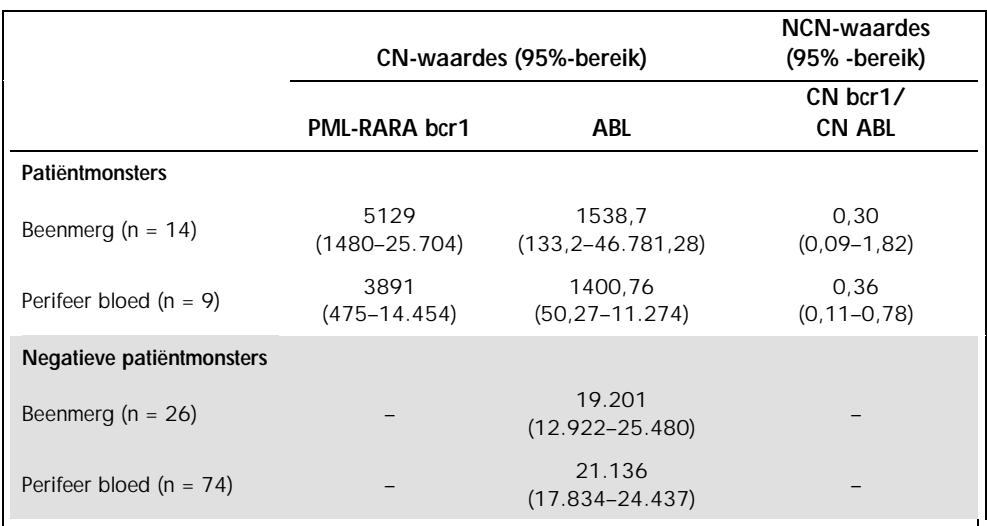

#### Tabel 22. Expressiewaardes van het PML-RARA bcr1 FG-transcript en ABL CG — CN- en NCN-waarden

Fout-negatieve en fout-positieve waardes

Fout-negatieve en fout-positieve waardes zijn berekend met gebruik van de volgende controles.

- l Positieve controles: NB4-cellen, een cellijn die goed bekend is vanwege zijn positiviteit voor PML-RARA bcr1 FG; patiëntmonsters reeds beoordeeld op PML-RARA bcr1-positiviteit
- l Negatieve controles: Negatieve RNA-monsters, geen amplificatiecontroles (No Amplification Controls, NAC) gemaakt van *E. coli-*RNA in plaats van humaan RNA om te controleren op PCR-contaminatie, en geen template-controles (No Template Controls, NTC), die water bevatten in plaats van humaan RNA.

Amplificatie op RNA-monsters van de FG is in drievoud uitgevoerd en van de CG in tweevoud.

Een fout-negatief monster is gedefinieerd als een positief RNA-monster bij minder dan 50% van de positieve wells (0/2, 0/3 of 1/3).

Een fout-positief monster is gedefinieerd als een negatief monster bij minimaal 50% van de positieve wells (1/2, 2/3 of 3/3).

In Tabel 23 wordt het aantal en percentage fout-negatieve en fout-positieve monsters weergegeven.

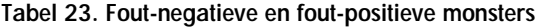

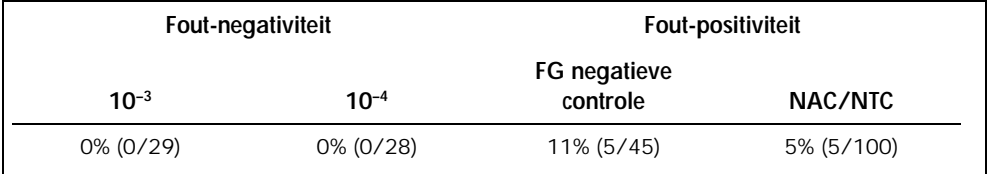

# <span id="page-49-0"></span>**Referenties**

- 1. Santamarie, C. et al. (2007) Using quantification of the PML-RARalpha transcript to stratify the risk of relapse in patients with acute promyelocytic leukemia. Haematologica 92, 315.
- 2. Kern, W. et al. (2004) Monitoring of minimal residual disease in acute myeloid leukemia. Atlas Genet. Cytogenet. Oncol. Haematol. 112, 4.
- 3. Lo-Coco, F. and Ammantuna, E. (2006) The biology of acute promyelocytic leukemia and its impact on diagnosis and treatment. Hematology ASH Educ. Program 514, 156.
- 4. Beillard, E. et al. (2003) Evaluation of candidate control genes for diagnosis and residual disease detection in leukemic patients using 'real-time' quantitative reversetranscriptase polymerase chain reaction (RQ-PCR) - a Europe against cancer program. Leukemia 17, 2474.
- 5. Gabert, J. et al. (2003) Standardization and quality control studies of 'real-time' quantitative reverse transcriptase polymerase chain reaction of fusion gene transcripts for residual disease detection in leukemia — a Europe Against Cancer program. Leukemia 17, 2318.
- 6. van der Velden, V.H. et al. (2003) Detection of minimal residual disease in hematologic malignancies by real-time quantitative PCR: principles, approaches, and laboratory aspects. Leukemia 17, 1013.
- 7. Branford, S. et al. (2006) Rationale for the recommendations for harmonizing current methodology for detecting BCR-ABL transcripts in patients with chronic myeloid leukemia. Leukemia 20, 1925.

# <span id="page-50-0"></span>Symbolen

De volgende symbolen kunnen op de verpakking en etiketten zijn weergegeven:

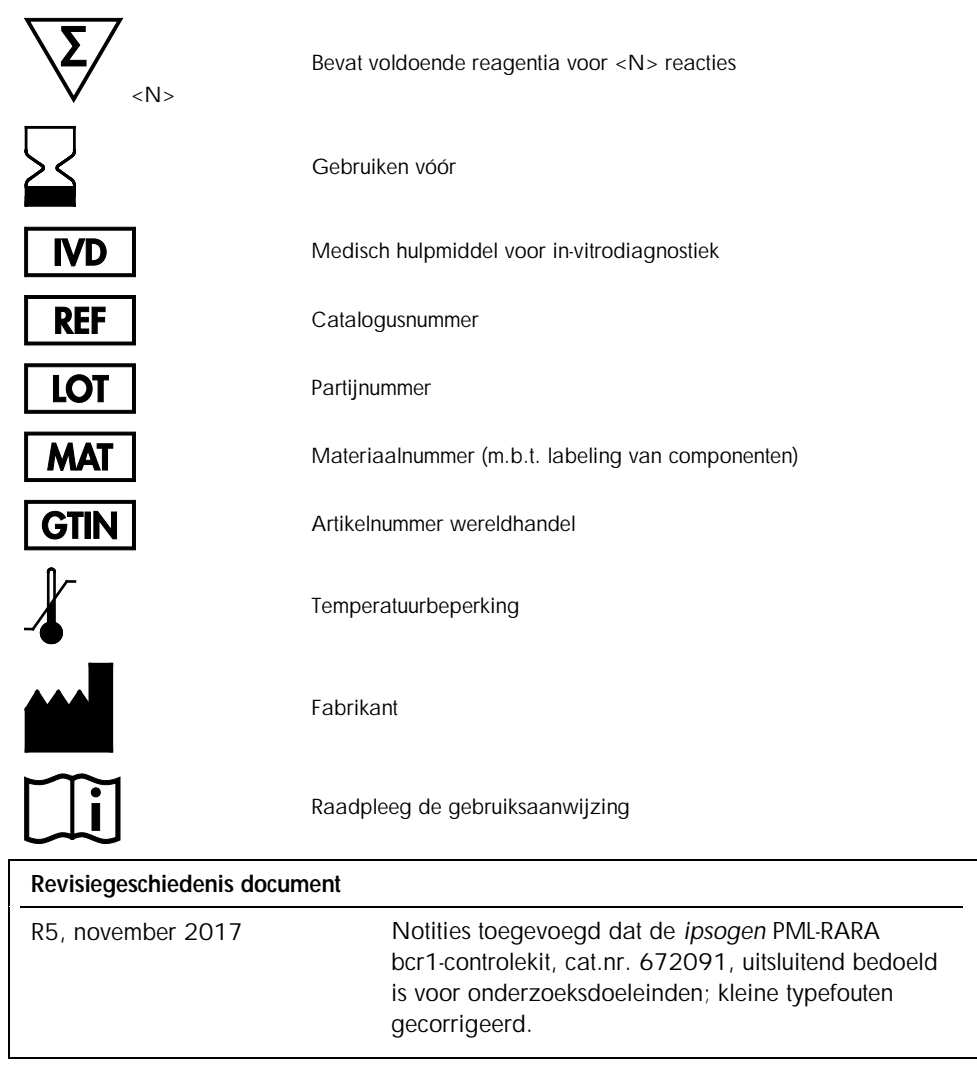

# <span id="page-51-0"></span>Bestelgegevens

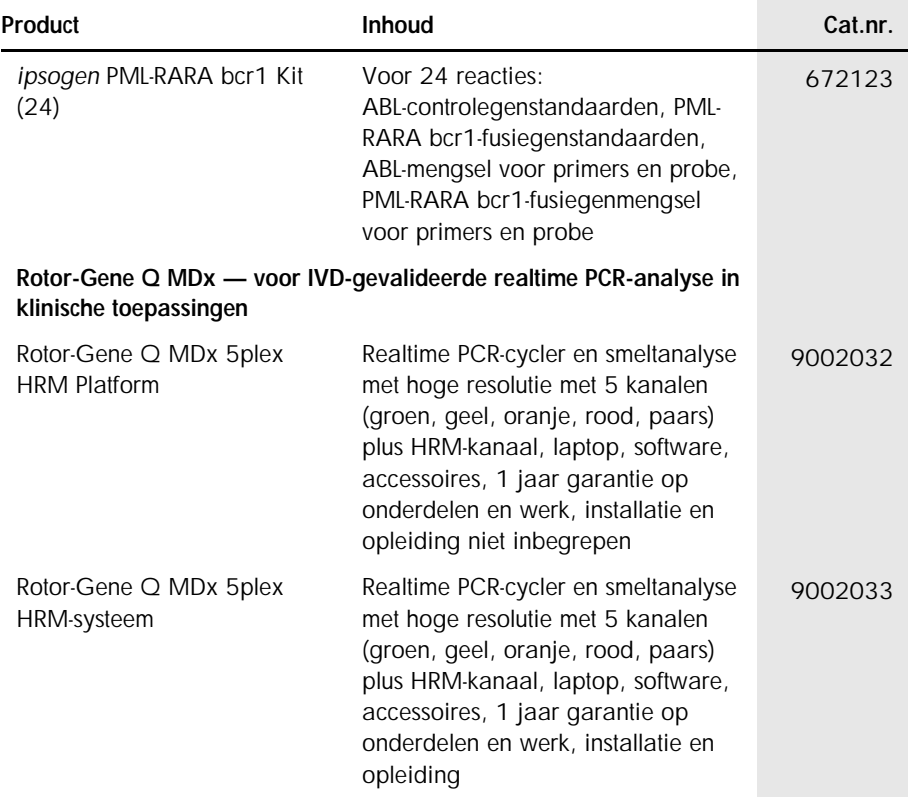

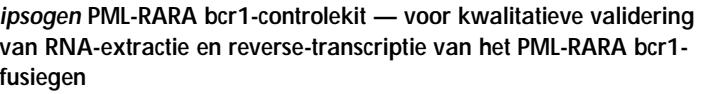

*ipsogen* PML-RARA bcr1 Controls Kit

Cellijnen met negatieve, hoog en laag positieve expressie van het PML-RARA bcr1-fusiegen

672091\*

\*De *ipsogen* PML-RARA bcr1-controlekit, cat.nr. 672091, is uitsluitend bedoeld voor onderzoeksdoeleinden. Niet voor gebruik in diagnostische procedures. Geen enkele claim of verklaring is bedoeld om informatie te bieden voor de diagnose, preventie of behandeling van een ziekte.

Zie voor actuele informatie over licenties en productspecifieke vrijwaringsclausules de handleiding of gebruikershandleiding van de betreffende QIAGEN-kit. Handleidingen en gebruikershandleidingen van QIAGEN-kits zijn verkrijgbaar via www.qiagen.com of kunnen worden aangevraagd bij de technische dienst van QIAGEN of bij uw plaatselijke distributeur.

Dit product is bedoeld voor in-vitrodiagnostischc gebruik. Zonder schriftelijke toestemming van QIAGEN mogen *ipsogen*-producten niet worden doorverkocht, gemodificeerd voor doorverkoop of gebruikt voor de productie van commerciële producten.

De in dit document gegeven informatie kan zonder kennisgeving worden gewijzigd. QIAGEN aanvaardt geen aansprakelijkheid voor eventuele fouten in dit document. Dit document is voor zover bekend volledig en accuraat op het moment van publicatie. In geen geval is QIAGEN aansprakelijk voor incidentele schade, speciale schade, meervoudige schade of gevolgschade in verband met, of voortvloeiend uit, het gebruik van dit document.

voor *ipsogen*-producten geldt een garantie voor de vermelde specificaties. De enige verplichting van QIAGEN en het enige recht van herstel van de klant zijn beperkt tot gratis vervanging van de producten in het geval dat de producten niet functioneren zoals is gegarandeerd.

Handelsmerken: QIAGEN®, *ipsogen*®, Rotor-Gene® (QIAGEN Group); ABI PRISM®, Applied Biosystems®, FAM™, RNaseOUT™, SuperScript®, SYBR®, TAMRA™ (Life Technologies Corporation); Agilent®, Bioanalyzer® (Agilent Technologies, Inc); Excel® (Microsoft Corporation); LightCycler®, TaqMan® (Roche Group); SmartCycler® (Cepheid).

#### Beperkte licentieovereenkomst voor de *ipsogen* PML-RARA bcr1-kit

Door dit product te gebruiken verklaart de koper of gebruiker zich akkoord met de volgende voorwaarden:

- 1. Het product mag uitsluitend worden gebruikt in overeenstemming met de protocollen die bij het product en deze handleiding zijn meegeleverd en mag alleen worden gebruikt met onderdelen die zich in de kit bevinden. QIAGEN geeft onder haar intellectuele eigendom geen licentie om de bijgesloten onderdelen van deze kit te gebruiken of samen te stellen met onderdelen die niet met de kit zijn meegeleverd, behalve zoals beschreven in de protocollen die met het product en deze handleiding zijn meegeleverd en in aanvullende protocollen die beschikbaar zijn op www.qiagen.com. Enkele van deze aanvullende protocollen zijn door QIAGEN-gebruikers geleverd aan QIAGEN-gebruikers. Deze protocollen zijn niet grondig door QIAGEN getest of geoptimaliseerd. QIAGEN garandeert deze protocollen niet en garandeert evenmin dat ze geen rechten van derden schenden.
- 2. Anders dan uitdrukkelijk gesteld in licenties, garandeert QIAGEN niet dat deze kit en/of het gebruik ervan geen rechten van derden schenden.
- 3. Deze kit en de onderdelen ervan worden in licentie gegeven voor eenmalig gebruik en mogen niet worden hergebruikt, opgeknapt of doorverkocht.
- 4. QIAGEN doet in het bijzonder afstand van enige andere licenties die worden genoemd of geïmpliceerd, anders dan de uitdrukkelijk gestelde.
- 5. De koper en gebruiker van de kit gaan ermee akkoord dat zij geen stappen ondernemen, en niemand anders toestaan stappen te ondernemen, die kunnen leiden tot enige handeling die hierboven als verboden is vermeld, of die dergelijke handelingen mogelijk maken. QIAGEN mag de verbodsbepalingen in deze Beperkte licentieovereenkomst afdwingen bij de rechter en zal alle onderzoekskosten en gerechtelijke kosten verhalen, inclusief advocaatkosten, bij elke handeling om deze Beperkte licentieovereenkomst of een intellectueel eigendomsrecht in verband met de kit en/of de onderdelen ervan af te dwingen.

Bijgewerkte licentievoorwaarden vindt u op www.qiagen.com.

HB-1358-005 1108718 Nov-2017 © 2013-2017 QIAGEN, alle rechten voorbehouden.

Bestellen www.qiagen.com/shop | Technische ondersteuning support.qiagen.com | Website www.qiagen.com